Univerzita Hradec Králové

Pedagogická fakulta

# Diplomová práce

2015 Zuzana Hájková

**Univerzita Hradec Králové** 

**Pedagogická fakulta** 

**Katedra informatiky** 

Využívání moderní didaktické techniky ve výuce Informačních a komunikačních technologií na základních školách v průběhu let.

Diplomová práce

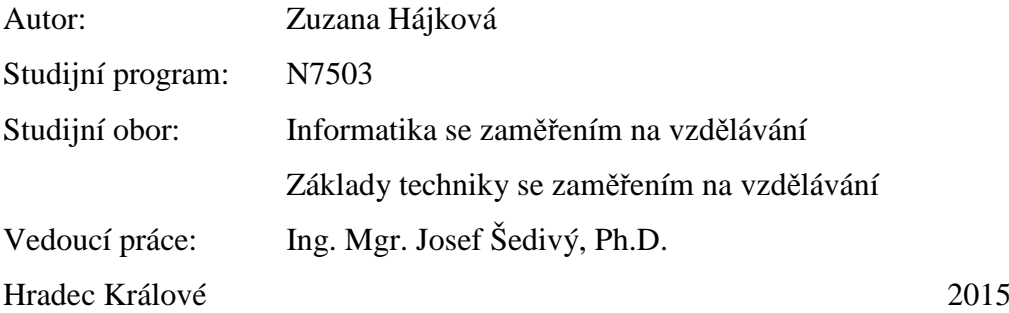

## **Univerzita Hradec Králové Pedagogická Fakulta**  Zadání diplomové práce

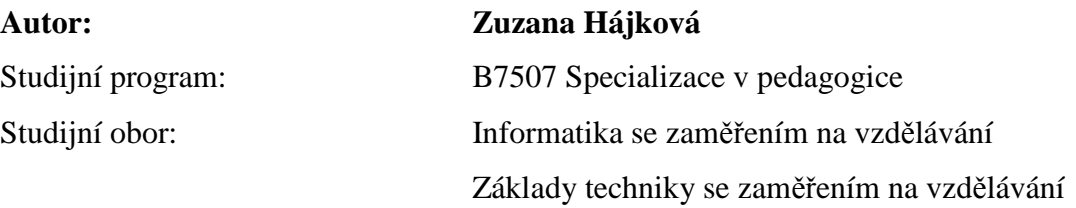

## **Využívání moderní didaktické techniky ve výuce Informačních a komunikačních technologií na základních školách v průběhu let.**

Název závěrečné práce AJ: The use of modern educational technology in teaching Information and communication technology in primary schools over the years.

Cíl, metody, literatura, předpoklady:

Cílem práce je zkoumat vývoj didaktické techniky ve výuce informatiky na základních školách, popřípadě na středních školách v průběhu posledních let a znalosti učitelů, kteří s těmito technikami pracují(tabule, dataprojektor,interaktivní tabule, počítačový výukový systém...).

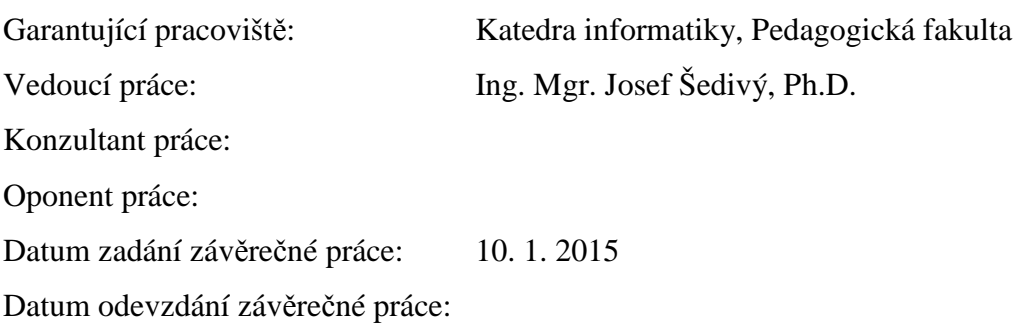

## **Prohlášení:**

"Prohlašuji, že jsem pod vedením vedoucího diplomové práce celou tuto práci včetně příloh vypracovala samostatně a uvedla jsem všechny použité prameny a literaturu."

## **Poděkování:**

Na tomto místě bych velmi ráda poděkovala, Ing. Mgr. Josef Šedivý, Ph.D. za vedení a cenné rady pří psaní této diplomové práce a také svému okolí za psychickou podporu a trpělivost.

Hájková, Zuzana. *Využívání moderní didaktické techniky ve výuce Informačních a komunikačních technologií na základních školách v průběhu let.* Hradec Králové: Pedagogická fakulta Univerzity Hradec Králové, 2015. s. Diplomová práce.

#### **Anotace**

Cílem práce je zkoumat vývoj didaktické techniky ve výuce informatiky na základních školách, popřípadě na středních školách v průběhu posledních let a znalosti učitelů, kteří s těmito technikami pracují (tabule, dataprojektor, interaktivní tabule, počítačový výukový systém…).

**Klíčová slova:** didaktické techniky, znalosti učitelů, školství.

Hájková, Zuzana. *The use of modern educational technology in teaching Information and communication technology in primary schools over the years.*Hradec Kralové: Faculty of Education, University of Hradec Kralove, 2015th The Diploma thesis.

#### **Annotation**

The aim is to investigate the development of didakttické technology in teaching computer science in elementary schools or secondary schoolsin recent years and the knowledge of teachers who work with these techniques (blackboard, projector, interactive whiteboard, computereducational system ...).

**Key words:** teaching techniques, teachers' knowledge, education.

## Obsah

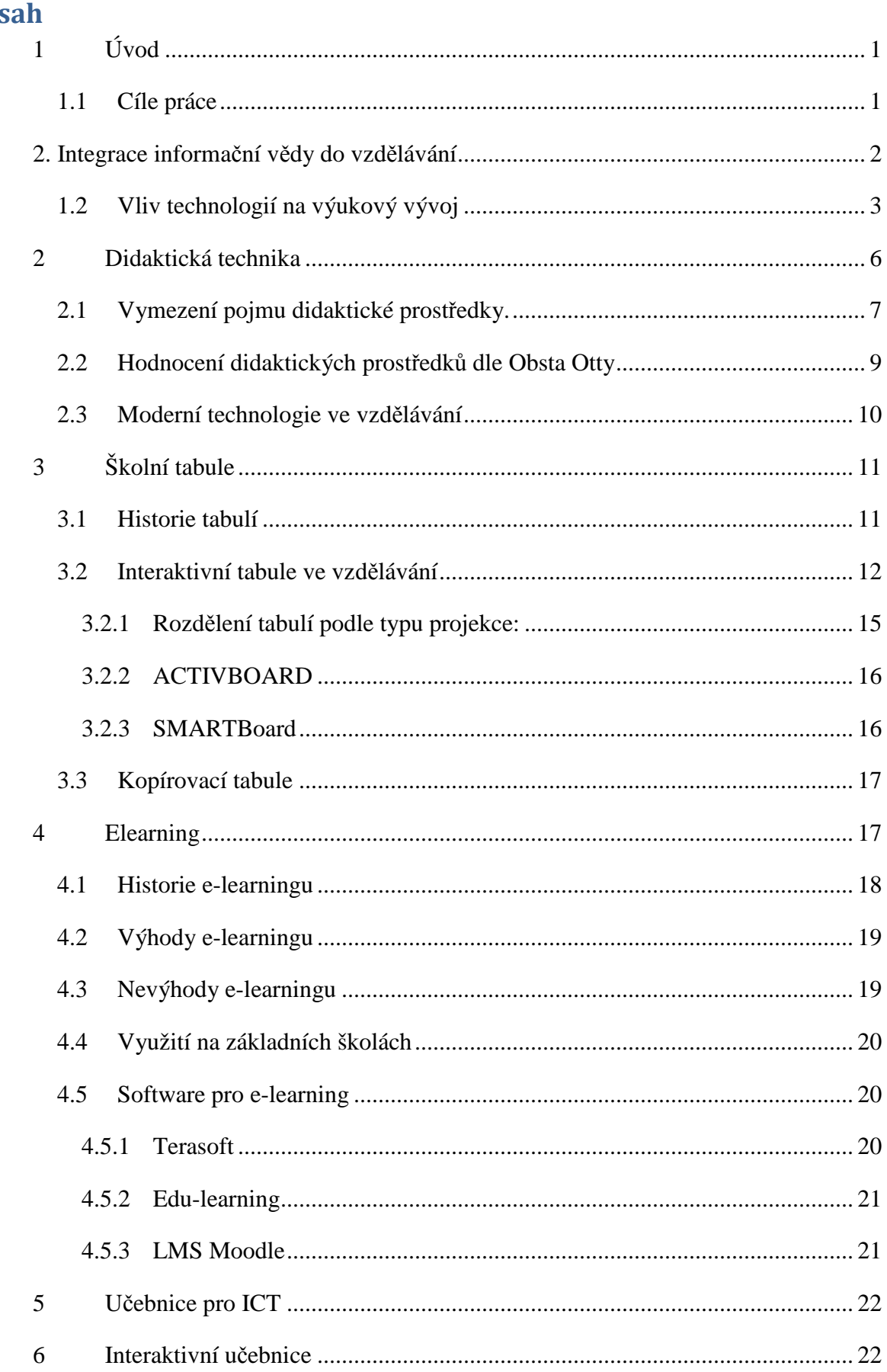

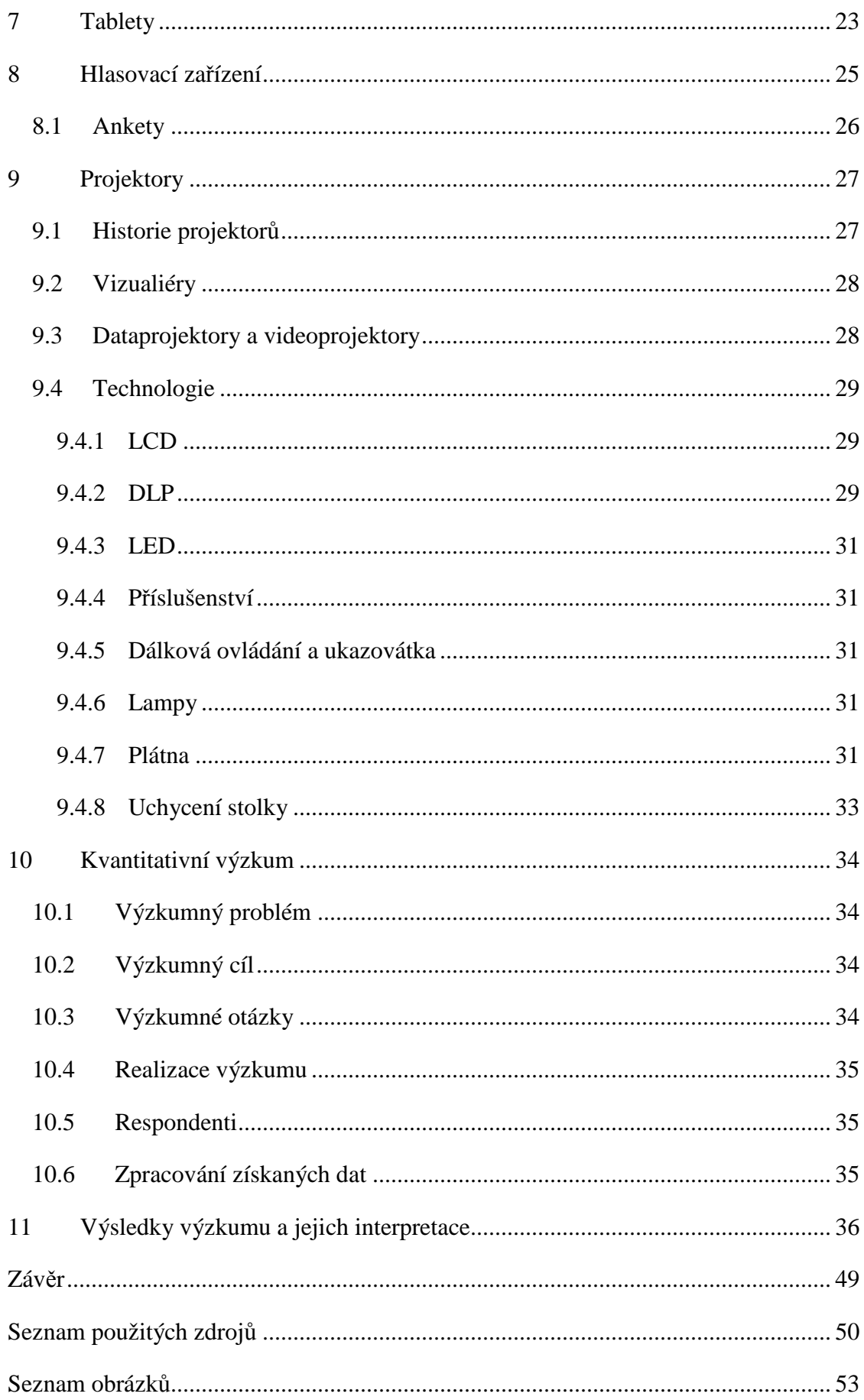

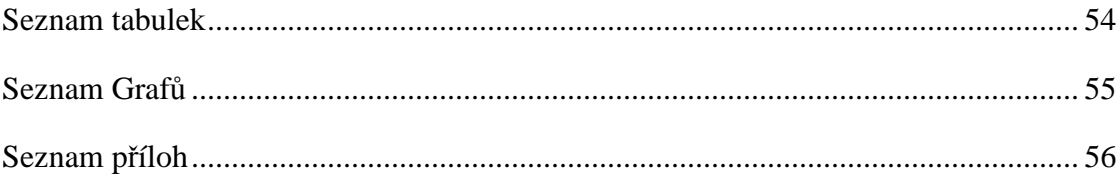

## 1 **ÚVOD**

Téma diplomové práce "Využívání moderní didaktické techniky ve výuce Informačních a komunikačních technologií na základních školách v průběhu let." jsem si zvolila, protože jsem ukončila před dvěma bakalářské studium prací zabývající se vývojem znalostí učitele informatiky na základních školách, popřípadě na středních školách v průběhu posledních let a následný vliv znalostí učitele na žáky. Didaktické chyby učitele ve výuce informatiky, kterých se dopouští. Celkový vývoj informatiky ve školství. Vývoj učebnic informatiky a školních pomůcek pro výuku informatiky na základních, popřípadě středních školách.

V předešlé práci jsem se zaměřila na klíčové kompetence dále na problém v oblasti informační výchovy (absence oborové didaktiky tohoto předmětu a nedostatek financí). Na práci učitelů, že od učitelů je požadováno, aby vedle své specializované odborné erudice byli schopni na mnohem vyšší úrovni než dříve motivovat, diagnostikovat a regulovat procesy učení, řídit poznávací a učební aktivity žáků a studentů.

### **1.1 Cíle práce**

V diplomové práci bych chtěla podrobněji probrat moderní didaktickou techniku. Její význam v hodinách ICT je klíčový. Zda je tato technika používána dle základních didaktických zásad. Anebo je používána převážně samostatně jako prezentační zařízení. Podstatné také je, jak vnímají moderní didaktickou techniku jejich uživatelé, v tomto případě mluvíme o vyučujících, na druhé straně máme studenty, kteří mohou lépe přijímat látku prostřednictvím techniky, zda je učivo lépe přijímáno touto pro ně přitažlivější formou. Jak tuto výuku vlastně oni hodnotí? Zda je opravdu moderní technika přitažlivá? Odpovědi na tyto otázky můžeme získat pouze pomocí lidí, kteří s touto technikou přicházejí do styku a mají dostatek znalostí a dovedností, aby ji mohli v plné míře využít. Právě ti nám napoví, jaké jsou klady či zápory při práci s nimi. Především se budu zajímat o druh techniky, se kterou přicházejí do kontaktu. Nebo o techniku o které si myslí, že by jim byla prospěšná v hodinách ICT, ale nemají ji k použití. Četnost používání techniky ve výuce bude zjišťována také. Pro výzkum použiji právě skupinu učitelů, kteří by měli svými odpověďmi v dotazníku přinést celkový obraz na využití moderní didaktické techniky.

### **Teoretická část**

## **2. INTEGRACE INFORMA***Č***NÍ V***Ě***DY DO VZD***Ě***LÁVÁNÍ**

Integrace ICT do vzdělávání je proces dlouhodobý, který má své charakteristické rysy a prochází mnoha fázemi. Rozhodujícím faktorem integrace informační vědy do vzdělávání je kvalita - kromě kurikula, kvalitní a dostupné informační infrastruktury a odpovídajících systémových podmínek výuky se týká především osobnosti pedagogických pracovníků. Odborné kompetence jsou podmínkou základní - nutnou, nikoliv dostačující. Důležitá je motivace, ochota učit se nové věci nejen v oboru specializace. Jakékoliv uvědomělé rozhodnutí musí být doloženo předpokladem následků, které bude mít. Abychom byli schopní udělat správný odhad následků, potřebujeme znát dokonale současný stav, ale také předchozí vývoj dané problematiky. Jestliže se tedy chceme zamyslet nad tím, jaký postoj bychom měli v současné době zaujmout k využití moderních technologií ve výuce, nejprve se musíme podívat na to, jakou cestou se ubíral předchozí vývoj. [1]

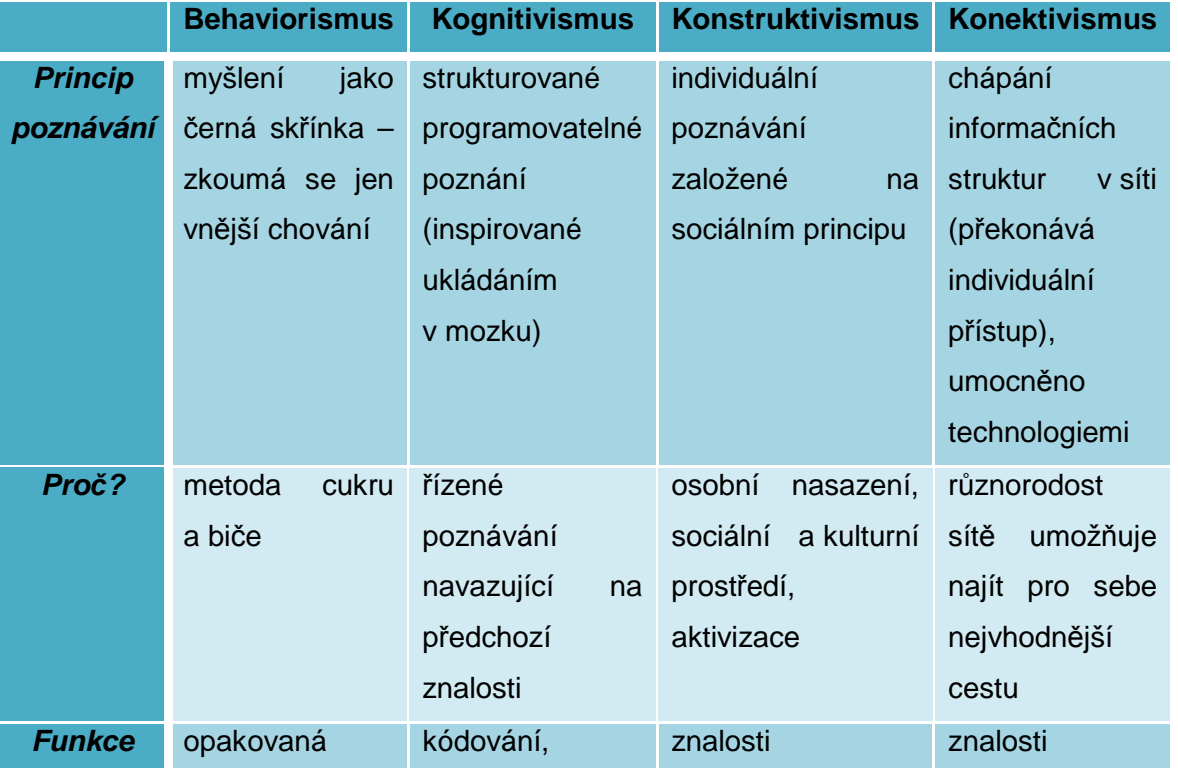

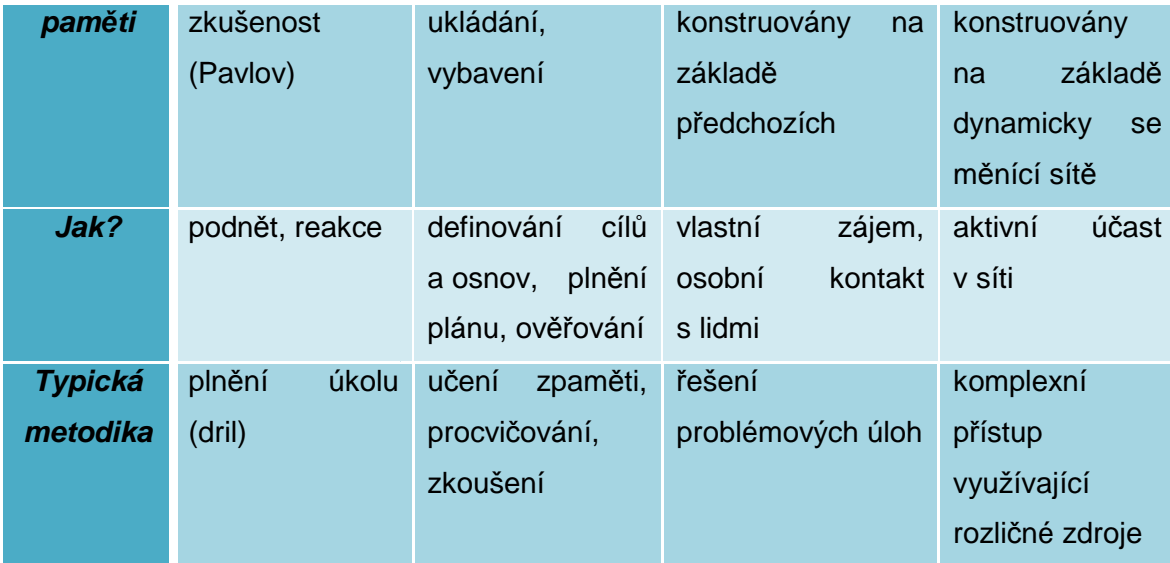

Tabulka č.1 - přístup k ICT (vlastní tvorba) [2]

## **1.2 Vliv technologií na výukový vývoj**

Technologie našli uplatnění ve všech zde uvedených didaktických teorií. Průběh učení ovlivňují stále více. Velice výstižn ě jejich vliv popsal již v 90. letech minulého století Alan Lesgold, když říkal "Počítač je jako zesilovač. Umocňuje ty nejlepší výukové metody i ty nejhorší.". Technologie dovedou umocnit i opravdu rozdílné výukové metody. Prostředek jejich využití záleží na konkrétních výukových činnostech, které jsou závislé na výukových cílech, které mají naplňovat. Pro p ředstavu si ukážeme využití vzdělávacích technologií na Bloomově taxonomii vzdělávacích cíl ů [3]:

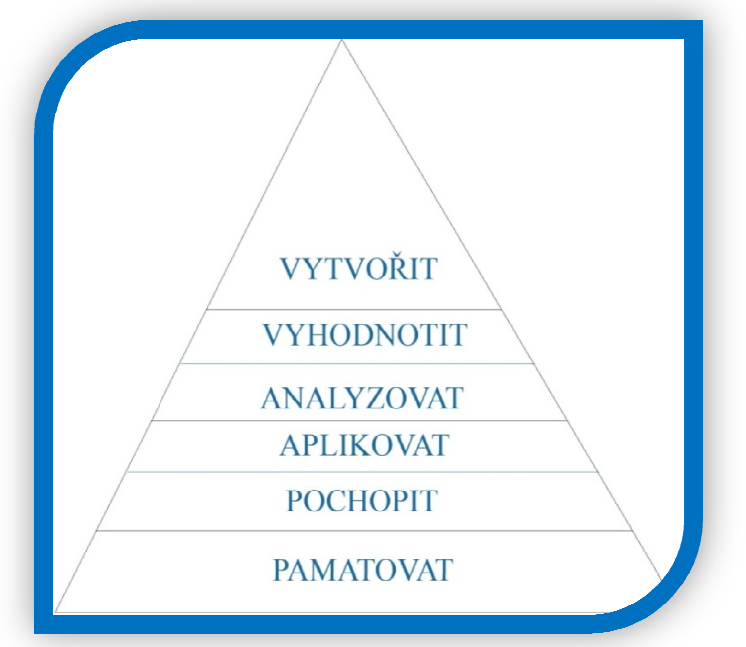

Tabulka č. 2 - Bloomova taxonomie (vlastní tvorba) [2]

Pomocí ICT dovedeme zobrazovat informace jak v textové, obrazové a zvukové podobě, počítač si dovede informace zapamatovat opakovat a bez problému aktualizovat stávající faktické znalosti pomocí testů. Dovednost si zapamatovat skutečnost je základem klasických výukových postupů. Vzestup velkého množství informací, díky kterým by bylo možno provádět výukový obsah, vede k tomu, že školní vzdělávací programy se zabývají prioritně výukou skutečností a k dosažení vyšších cílů nedávají dostatek prostoru. Doprovázejícím fenoménem nepřetržité dostupnosti informací se stala změna pohledu na znalosti, jež jsou na nich založené. Místo skutečné znalosti informací nazpaměť často stačí znát souvislosti a vědět, kde potřebnou informaci v případě potřeby najít. Mnoho, žáků se chybně domnívá, že je možné v on-line prostředí se bez faktických znalostí zcela obejít. Ovšem to je omyl ve skutečnosti se v dnešní době bez minimálních znalostí není možné obejít. Nevíš- li co a kde hledat nenajdeš nic. V poslední době se ukazuje, že by nám možná v této věci mohly hodně pomoci právě technologie. Ve světě se začínají objevovat systémy řízení výuky, které jsou žákům k dispozici on-line a dokážou od učitele převzít rutinní aktivity, jako je výklad látky, procvičování i ověřování dosažených faktických znalostí. Vzdělávací technologie procházejí obdobným vývojem jako samotná pedagogika. Jedni z prvních výukových aplikací počítačů se snažily realizovat právě kognitivistické metody. Velmi často se s něčím obdobným dostáváme do styku dodnes. Rozpoznáme to díky tomu, že práci žáků řídí samotný počítač. Pedagogika se vydala ale kupředu. Ukázalo se totiž, že kognitivismus není zdaleka schopen zcela zabezpečit splnění všech výukových cílů a proto se v současnosti snažíme uplatnit též principy tzv. konstruktivismu, jež prosazuje naše reforma. Řízení výukového procesu je v tomto případě na straně žáka, ne počítače.

Standardní studie se nepokoušela o hodnocení vlivu ICT na výuku a učení na školách. Zpráva o vlivu ICT (Balanskat et al, 2006), pořízená DGEAC ICT Cluster, zkoumala 17 kvalitativních a kvantitativních studií účinků ICT v prostředí škol. Klíčové poznatky vyplývající z těchto studií jsou následující:

- 1. ICT má pozitivní vliv na vzdělávací činnost na základních školách, zejména v mateřském jazyce a v menší míře ve vědě.
- 2. Mezi délkou období, ve kterém se ICT používají, a výkonem žáka při matematických testech existuje pozitivní vztah.
- 3. Školy s vyšší úrovní "e-vyspělosti" vykazují rychlejší nárůst výkonnosti než školy méně elektronicky vyspělé.
- 4. Školy s dobrými zdroji ICT dosahují lepších výsledků než ty, které jsou vybavené nedostatečně.
- 5. Investice do ICT má největší vliv na výchovné standardy, když je na školách vhodná půda pro jejich efektivní využívání.
- 6. Širokopásmové připojení ve třídách má za následek výrazné zlepšení výkonu žáků v národních testech, kterými procházejí v 16 letech.
- 7. Zavádění interaktivních bílých tabulí vede ke zlepšení výkonu žáků v národních testech v mateřském jazyce (zejména u slabších žáků a při psaní), v matematice a vědě. Výkon je vyšší než u žáků ve školách, kde interaktivní tabule k dispozici nejsou.
- 8. 86 % učitelů v Evropě tvrdí, že žáci jsou motivovanější a pozornější, když se ve třídách používají počítače a internet.
- 9. ICT podporují osobní přístup, nezávislé učení a týmovou práci. Žáci tvrdí, že pokud používají počítač, zpracovávají úlohy více po svém, jejich rodiče se domnívají, že jejich děti řeší úlohy, které více odpovídají jejich úrovni znalostí. Když žáci používají ICT, jejich vzájemná spolupráce na úkolech projektového typu je větší.
- 10. Učitelé prošli určitým školením a převážná většina učitelů v Evropě (90 %) používá ICT při přípravě svých hodin.
- 11. Učitelé však používají ICT také k podpoře již existujících pedagogických modulů. ICT se používá nejčastěji tam, kde nejlépe koresponduje s tradičními metodami.
- 12. Významná menšina učitelů (jeden z pěti) si myslí, že ICT nemá ve výuce jejich předmětu žádnou cenu.
- 13. Efektivní využívání systémů organizování informací vede u učitelů k častějšímu a formalizovanějšímu společnému plánování, což má pozitivní účinek na vzdělávací metody. Nicméně obrázek o používání systémů organizované výuky nebo virtuálních prostředí pro pedagogické účely není pozitivní. Používají se totiž zejména k administrativním účelům.

Extrahované nálezy jsou samozřejmě stručné a nevíme, zda výsledky vykazované jednou zemí jsou platné i pro jiné země.

Mezi překážky kladené širšímu přijímání ICT, jež byly identifikovány ve zprávě, patří:

- **Zábrany na straně učitele**: Dvěma velmi významnými rozhodujícími faktory v úrovni zapojení ICT do výuky jsou nedostatečné schopnosti učitele v oblasti ICT a nedostatek jistoty při používání nových technologií při výuce. Tyto faktory mají přímý vztah ke kvalitě a kvantitě programů vzdělávání učitelů.
- **Bariéry na straně školy**: Omezený přístup k ICT (z důvodu nedostatku nebo špatné organizovanosti zdrojů ICT), špatná kvalita a neadekvátní obsluha hardware, stejně jako nevhodný vzdělávací software jsou též definujícími prvky stupně využívání ICT učiteli. Navíc absence oblasti ICT v celkových strategiích škol a jejich omezené zkušenosti s činnostmi orientovanými na projekt, jež podporuje ICT, jsou rozhodující při určování míry, do jaké učitelé ICT využívají.
- **Bariéry na úrovni systému**: V některých zemích je to samotný vzdělávací systém a jeho rigidní struktury hodnocení, jež brání v integrování ICT do každodenních vzdělávacích činností. [4]

## **2 DIDAKTICKÁ TECHNIKA**

V současnosti bychom jen s obtížemi hledali učitele, který by dokázal vyučovat na dobré úrovni bez využití jakýkoliv didaktické techniky.

Pouze kvalitní učitelé s efektivními didaktickými prostředky mohou zajistit kvalitní výuku. Za technické výukové prostředky je považována tzv. didaktická technika.

Hlavní využití ICT ve školství jako takovém lze vymezit následujícími čtyřmi hlavními oblastmi, kterými jsou.

- ICT jako prostředek řídicího systému školy. Do této skupiny řadíme využívání výpočetní techniky ve správě školy (zpracování mezd, evidence….).
- ICT jako předmět výuky zde pojednáváme o oblasti pedagogické. Jedná se o samostatný vyučovací předmět s možností navázat na oborovou specializaci.
- ICT jako pracovní nástroj budoucího odborníka tato pedagogická oblast se váže na hlavní uživatelské dovednosti obsluhy ICT.
- ICT prostředek řízení výuky a studia. V této oblasti je především myšleno na využití prostředků výpočetní techniky jako prostředků didaktických. [1] [21]

## **2.1 Vymezení pojmu didaktické prost***ř***edky.**

V současnosti hraje nezastupitelnou hlavní roli využívání moderních technologických prostředků. Hlavním úkolem těchto prostředků je usnadnění veškeré činnosti pomáhají nám při práci a díky nim je naše práce více efektivní než kdy dříve. Obdobně je tomu i ve školství. Ve vyučovaní, jsou didaktické prostředky na hlavním místě. Didaktické prostředky označujeme věci, jevy materiální či nemateriální, které mají domoci pedagogovi bez problému dosáhnout vytýčeného cíle. Ve své podstatě tyto prostředky obsahují všechny věci, které opatřují, zefektivňují celý průběh vyuč. procesu. Když jsou tyto prostředky zvoleny s rozumem lze díky nim uskutečnit základní didaktický princip a tím je princip názornosti. Nemůžeme opomenout univerzálnost didaktických prostředků, to znamená, že je můžeme bez okolků využít ve všech fázích výuky od motivační přes fixaci, k diagnóze.

Pod pojem didaktický prostředek zahrnujeme vše, co umožňuje dosažení deklarovaného cíle vyučování. Prostředky z cílů vyučovacího procesu přímo vychází a jsou jimi určovány [20] [18]

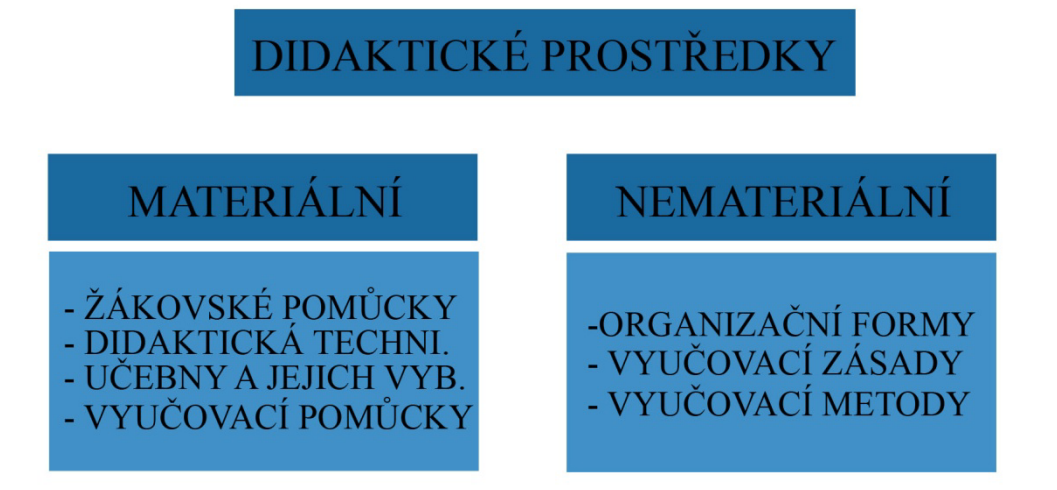

Obrázek č.1 – didaktické prostředky (vlastní tvorba) [20]

Podle J. Maňáka jsou didaktické prostředky "Předměty a jevy sloužící k dosažení vytyčených cílů. Prostředky v širokém smyslu zahrnují vše, co vede ke splnění výchovně vzdělávacích cílů." "K didaktickým prostředkům patří i materiální prostředky zajišťující, podmiňující a zefektivňující průběh vyučovacího procesu".

**Materiální didaktické prostředky** jsou předměty, které slouží k didaktickým účelům a jsou materiální povahy. Tyto prostředky dělíme podle smyslů, jejichž funkci při vyučovacím

procesu ovlivňují. Jedná se o prostředky-vizuální, auditivní, audiovizuální, zpětnovazebné a pomocné technické prostředky.

- Učební pomůcky mají těsnou vazbu k obsahu dané výuky, vztahují se k němu přímo a bezprostředně. Např. učebnice, modely, žákovské soupravy, školní obrazy, audio záznamy, promítnutá zobrazení. Při prezentaci některých těchto prostředků je potřeba didaktické techniky.
- Metodické pomůcky patří sem materiály vztahující se jak k obsahu, tak i ke způsobům učitelovy činnosti (řídící, plánovací, kontrolní). Např. metodické příručky, testy, sbírky úloh, odborná literatura.
- Zařízení do této skupiny řadíme prostředky, které se bezprostředně nevztahují k obsahu dané výuky. Patří sem speciálně vytvořené či upravené výrobky, které nejsou využívány jako pomůcky. Např. laboratorní přístroje, měřidla, nástroje, nářadí, speciální školní nábytek.
- Školní potřeby jsou drobné předměty užívané při grafickém projevu žáka a předměty potřebné pro jeho učební činnost. Např. sešity, pravítka, kružítka, psací potřeby, štětce.
- Výukové prostory jedná se o prostory sloužící k didaktickým účelům. Např. laboratoře, odborné učebny, tělocvičny.

### **Nemateriální didaktické prostředky**

- Didaktické zásady, vyučovací metody a organizační formy patří k základním didaktickým kategoriím.
- Didaktické zásady zásada uvědomělosti a aktivity, zásada názornosti, zásada soustavnosti, zásada přiměřenosti, zásada trvalosti.
- Vyučovací metody slovní metody (vysvětlování, popis, vypravování, rozhovor), názorné metody (pozorování, demonstrace), praktické metody (frontální praktické a laboratorní práce).
- Formy vyučování a učení vyučovací hodina, vyučovací jednotka (v laboratoři, v dílnách a na pozemku), vycházky a exkurze. [20] [24] [25]

## **2.2 Hodnocení didaktických prost** *ř***edk***ů* **dle Obsta Otty**

Mezi didaktické prostř edky řadíme veškeré předměty, které jsou využívány ve výuce a slouží jako podpůrný prost ředek k dosažení stanovených výukových cíl ů. Funkce didaktických prostředků (materiálních) vyplývá ze skute čnosti, že člově k získává 80 % informací zrakem, 12 % informací sluchem, 5 % informací hmatem a 3 % ostatními smysly. [19]

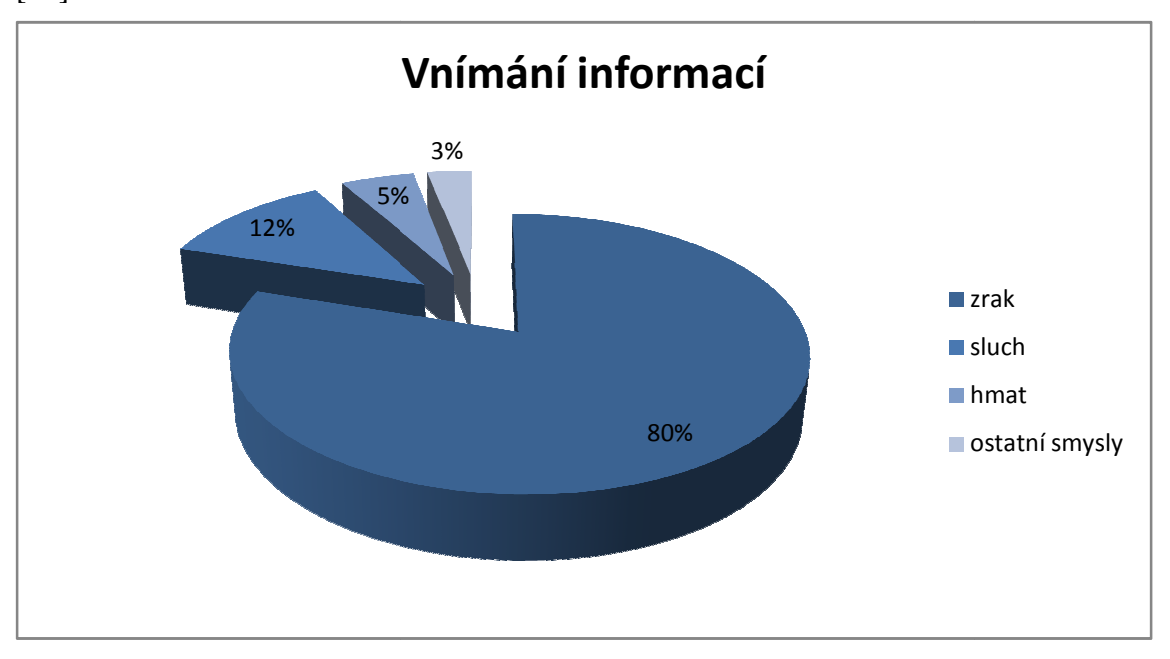

Graf č.1 – Vnímání informací (vlastní tvorba)

## **Mezi didaktickou techniku řadíme:**

1. zobrazovací zařízení

- zařízení pro nepromítaný a promítaný záznam a projekci
- školní tabule
- promítací plátna, plochy
- obrazové monitory
- 2. zvuková technika
	- přehrávač CD
	- mikrofon
	- zesilovač, reproduktor, sluchátka
	- rozhlasový přijíma č, gramofon, magnetofon
- 3. projektory
	- přístroje pro statické a dynamické p řehrávání
	- digitální projektor
- diaprojektor, epiprojektor, filmový projektor
- 4. videotechnika
	- videomagnetofon
	- videokamera
	- fotografický přístroj
	- televizor

5. výpočtová technika

- počítač
- tiskárna
- scanner, další periferní zařízení pc

6. vyučovací stroje

- zkušební stroje,
- trenažéry

Jak můžeme vidět, didaktická technika zahrnuje široké spektrum technologií. Mnohé z nich jsou v dnešní době již zastaralé a jsou nahrazovány moderními technologiemi. [19] [23]

### **2.3 Moderní technologie ve vzd***ě***lávání**

V souvislosti s ICT ve vzdělávání hovoříme především o počítačových technologiích, které si prosadili prioritní postavení a mnoho následujících technologií se právě odvíjí od nich. Nesmíme opomenout rozvoj internetu, který přinesl nové možnosti ve vzdělávání pomocí e-learnigu. Nejmodernější technologie a internet také ovlivnili přípravy učitelů na výuku. Ti mají možnost vytvářet různé výukové materiály především v podobě prezentací, kde pracují jak s textovým obsahem, ale i se zvukem, obrazem, videm… Mohou si vytvářet libovolné testy, různé doplňovačky, aktivity a tyto materiály následně mohou sdílet se svými kolegy či s širokou veřejností existuje mnoho portálů pro učitele, kde si sdělují své zkušenosti, materiály do výuky přípravy. Dále nám technologie umožňují archivaci dat a správu databází. Dnešní počítače dovedou zpracovat neuvěřitelné množství informací a dat v elektronické podobě. Tyto data jdou následně libovolně upravovat a aktualizovat. Učitelé častěji využívají elektronické pošty jak pro komunikaci s rodiči ale také se studenty již na základní škole. Rodiče mají k dispozici na některých školách docházku online. Mohou vyřizovat omluvenky, obědy vše pomocí PC. Počítačových technologií a využití v procesu samotné výuky. Žáci pomocí počítačů dělají různé pokusy v programech, doplňují chybějící údaje, řeší úkoly, učí se spolupráce při různých skupinových úkolech. Žáci jsou mnohem

aktivnější motivovanější než při klasické výuce. V dnešní době se staly moderní technologie nenahraditelnými zejména pak internet. Také dovednosti a schopnosti jak žáků, tak učitelů je možné rozvíjet přes různé počítačové programy. K dispozici je také nepřeberné množství online kurzů. Vzdělávání se stává mnohem přitažlivější pro samotné žáky. Také došlo k rozvoji kreativity a prezenčních dovedností žáků, protože svoji tvorbu různých projektů a úkolů následně mají možnost prezentovat před svými spolužáky. V dnešní době je nepostradatelné umět správně prezentovat. Žáci nejčastěji zpracovávají fotografie, obrázky, videa, zvuk, text. Na základní škole žáci nejčastěji pracují s programy balíčku Office, jako jsou Microsoft Word pro úpravu textu dále Microsoft PowerPoint pro tvorbu prezentací či s programem Zoner Callisto který se využívá jako vektorový editor. Také nesmíme opomenout na prospěšnost ICT při vzdělávání hendikepovaných žáků či žáků se speciálními vzdělávacími potřebami. Jelikož tématem naší práce jsou moderní didaktické technologie, nebudeme počítačem podrobněji věnovat, ale zaměříme se na modernější technologie, které jsou stále předmětem rozvoje. Mnohé z nich však stále navazují na počítače, avšak značně rozšiřují jejich možnosti. [16] [25]

## **3 ŠKOLNÍ TABULE**

Hlavní pomůckou při vzdělávání žáků po celém světě se stala právě školní tabule. Tabule se využívá snad ve všech vyučovacích předmětech a prošla obrovským vývojem v posledních několika letech.

#### **3.1 Historie tabulí**

Doby kdy se psalo na klasickou černou nebo zelenou tabuli křídou je už dávno pryč. Když se podíváme do historie, najdeme zde záznam o použití tabule již v roce 1801 a to ve spojených státech kde se využívala na vojenské akademii. Tato tabule byla vyrobená z černého kamene následně vsazena do rámu ze dřeva, aby nedošlo k odlamování kamenu. Zatímco pojem "tabule" poprvé použil kolem roku 1820 skotský učitele zeměpisu, který si tabuli ve třídě namontoval a psal na ni jednotlivé problémy, které se studenty diskutoval. Tabule prošla velkými přeměnami. Nejprve se používala pouze obyčejná bílá křída. Při umývání křídy z tabule se používal hadr a docházelo k velké prašnosti ve třídě. Z toho důvodu došlo nahrazení klasické křídy za barevné fixy. V posledních asi dvaceti letech se ve školách

začali používat plastové tabule v nedávné době, asi posledních pět let, se na školách začaly také využívat interaktivní tabule, jako nejmodernější prostředek při vyučování.

#### **Druhy školních tabulí**

- Klasická černá nebo zelená tabule
- Bílá tabule
- Tabule z matného smaltovaného
- Tabule magnetická
- Flanelové tabule
- Korkové tabule
- Tabule s adhezním povrchem
- Tabule typu Flipchart
- Kopírovací tabule
- Interaktivní tabule

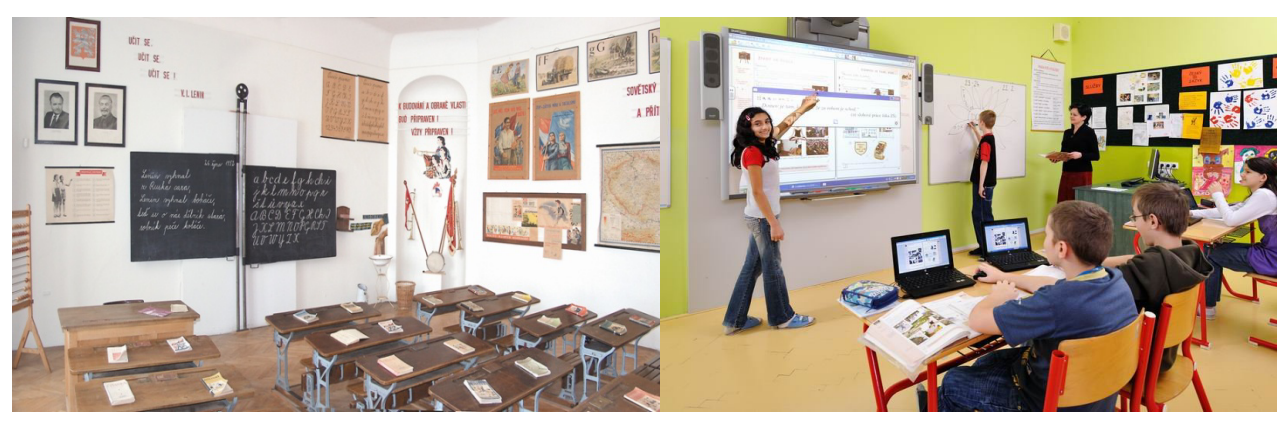

Obrázek č.2 - Školní třída Obrázek č.3 - ZŠ T. G Masaryka z 50. let 20. století [37] Česká Kamenice [32]

## **3.2 Interaktivní tabule ve vzd***ě***lávání**

Interaktivní tabule je instruktážní nástroj, který umožňuje přenášet počítačové obrazy, které jsou následně zobrazeny na desku pomocí digitálního projektoru. Učitel pak může manipulovat s prvky na desce pomocí prstu, myši nebo speciálními fixy přímo na obrazovce. Položky lze přetáhnout, kliknout na ně a kopírovat a učitel může psát rukou poznámky, které mohou být transformovány do textu a následně být pak uloženy. Je to účinný nástroj v učebně, který přidává na interaktivitě obsahu přednášky. Je to podpora učení založená na spolupráci. Původně byly vyvinuty pro použití v podnikové sféře. Nicméně se staly flexibilními nástroji, které mohou být využívány jak u dětí mladšího školního věku, tak u studentů vysokých škol. Interaktivní tabule také dokáže uspořit náklady, protože ukazuje jak technologie a jeden počítač může poskytnout vzdělávací podměty pro celou učebnu. To je nákladově efektivnější než vybavení celé jedné počítačové místnosti.

#### **Příklady z funkcí dostupných při použití interaktivní tabule:**

- Kreslení / psaní: Všechny typy interaktivních tabulí umožňují uživateli psát přímo na tabuli nebo v editorech počítače. Většina softwarů také nabízí elektronické mazací houby, abychom mohly napsaný text odstranit.
- Přetažení / přiřazení: Uchopení objektu a jeho následné přetažení na obrazovce je nejjednodušším úkonem. Mnoho interaktivních aktivit je založeno právě na tom.
- Textové nástroje: Umožňují umístit na obrazovku textové pole a vpisovat jednotlivá slova i text. Nástroje zahrnují všechny běžné aplikace textových editorů..
- Roleta, clona, stínítko: Představuje celé nebo částečné zakrytí obrazovky. Nejčastěji používán k postupnému ukazování jednotlivých bodů výuky.
- Rozpoznání ručně psaného textu: Software umožňuje uživateli psát na obrazovku perem a následně dokáže rukopis přeměnit v text. Většinou se nabízí více možností přepisu, podle stylů rukopisu.
- Klonování / duplikování: Kopírování objektů je často využívanou funkcí softwaru. Tato funkce je výhodná pro učitele při vytváření učebních materiálů. Zkopírují si celou stránku a pozmění ji. Nemusejí tak vytvářet celou stránku znovu.
- Záznam / videokamera: Zaznamenává veškerou aktivitu na interaktivní tabuli včetně zvuku. Lze použít na celou obrazovku nebo jen její část. Videoklip můžeme uložit v různých formátech a přehrát pomocí různých přehrávačů.
- Seskupování: Umožňuje zkombinovat více obrázků nebo textů a vytvořit tak složený obraz. Užitečné k vytváření popisků a přiřazování.
- Průhlednost: Díky tomuto nástroji můžeme změnit obrázky a texty tak, aby byly částečně nebo zcela průhledné.
- Vrstvení: Na obrazovku můžeme umístit objekty v požadovaném pořadí. Nástroj můžeme využít mnoha způsoby. Např. můžeme skrýt text pod bublinou, odhalování skrytých obrázků nebo postupů řešení apod.
- Mazání a odkrývání: Pod vrstvou "inkoustu" skryjeme nějaký objekt, text nebo obrázek. Inkoust může mít stejnou barvu jako pozadí nebo kontrastní. Až bude potřeba, použijeme digitální gumu k setření vrstvy inkoustu a odhalení skrytého objektu.
- Vybarvování a vyplňování: Umožňují změnit barvu objektu, textu, pozadí.
- Digitalizace obrazovky a vystřihování: Můžeme vyjmout část obrázku umístěného v softwaru tabule nebo v externím zdroji. Výřezy mohou mít různý tvar.
- Animace: Nejjednodušší je vytvořit stránku a pak ji zkopírovat. Na každé stránce objekt mírně posuneme tak, jak je běžné při animaci. Při obracení stránek se objekty pohybují. Metoda je vhodná při výuce procesů nebo cyklů. Druhou animační technikou je zmizení nebo objevení objektu při kliknutí na tabuli.
- Vytváření interaktivních materiálů: Díky tomuto nástroji můžeme jednoduše vytvářet aktivity, kombinující pohyb, zvuk, obrázky, text, označením správnosti odpovědi apod [10]

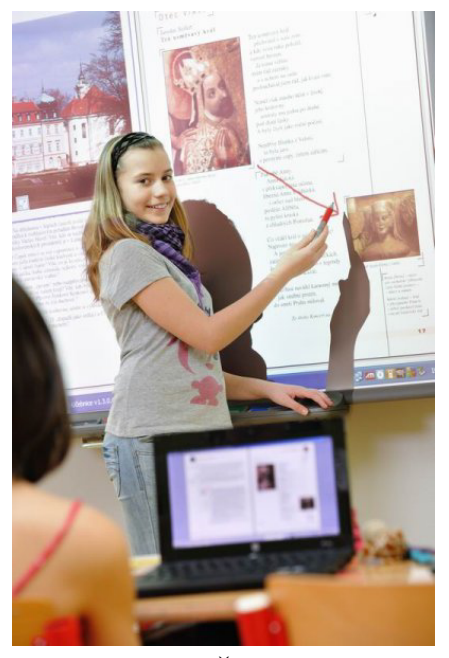

Obrázek č. 4 - ZŠ T.G. Masaryka Obrázek č. 5 - ZŠ Praha 8 [36]

Česká Kamenice [32]

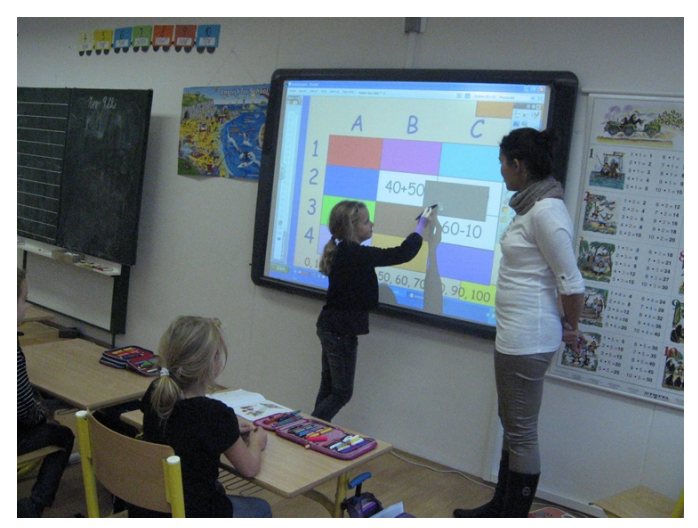

Při porovnání klasické křídové či novější verze bezprašné fixové tabuli má interaktivní tabule mnoho výhod. Interaktivní tabule podporuje spolupráci mezi studenty a skupinové diskuse sjednocuje studenty. Elektronické výstupy, které na tabuli vzniknou (snímky neboli obrazovky), mohou být dále v počítači zpracovány nebo rozeslány žákům. Příchod

interaktivní tabule také umožnil uskutečnění a řešení nových typů úloh, které byly doposud nereálné. Na druhé straně nesmíme opomenout, že tento typ tabulí vyžaduje přiměřenou počítačovou gramotnost, kterou se musí rozšiřovat díky neustálému procesu inovací v oblasti technologií. Pořízení interaktivní tabule, je finančně náročné s nákupem interaktivní tabule se spojuje s nezbytným nákupem dalšího potřebného softwaru či jiných potřebných zařízení. Používání tabulí s sebou nese nutnost zavádění nových pedagogických procesů, které s využitím interaktivní tabule počítají. V opačném případě se interaktivní tabule stává jen předraženým projekčním plátnem. Pro uživatele interaktivních tabulí, existuje portál Ve škole – portál na podporu interaktivní výuky: http://www.veskole.cz/. Učitelé sem sami vkládají soubory, které si vytvořili pro interaktivní tabuli a poskytují je dalším uživatelům interaktivních tabulí. Po stažení je možno daný soubor upravit podle vlastních požadavků.

Nevýhody používání interaktivní tabule

- finanční náročnost s pořízením interaktivní tabule souvisí i pořízení dataprojektoru, softwaru, pc
- časová náročnost na přípravu na přípravu materiálů dovednosti.
- časová náročnost na organizaci výuky a množství probraného učiva.
- problém s přesouváním do učebny s interaktivní tabulí.
- některé učitele může využívání interaktivní tabule svádět k potlačování demonstrace reálných pokusů.
- při rozsvícených svítidlech anebo při intenzivním denním světle je text zobrazovaný na interaktivní tabuli špatně čitelný.
- s tabulí může pracovat pouze jeden žák.

Za velkým nárůstem interaktivních tabulí na školách v České republice stojí především snížení pořizovací ceny od ceny, kdy poprvé přišly na trh v roce 1991 – díky vysoké ceně začaly být pro školy zajímavé teprve před několika lety. A právě ve stejné době mohly české školy získat finanční prostředky z projektu Státní informační politiky ve vzdělávání. [10] [11] [14] [27]

### **3.2.1 Rozdělení tabulí podle typu projekce:**

Přední projekce – Projektor je umístěn před tabulí. Nevýhodou je umístění projektoru, který je vystaven mechanickému poškození a vrhá stín na tabuli.

Zadní projekce – Projektor je umístěn za tabulí, tím odpadá problém vrženého stínu. Výhoda také je, že nehrozí oslnění paprsky projektoru. Velkou nevýhodou je ovšem vyšší cena, větší rozměry a obtížnější montáž na stěnu. Pokud chceme využít tohoto typu projekce, musí být interaktivní tabule částečně průsvitná/průhledná.

Krátká projekce – Projektor je mnohem blíž povrchu tabule a promítá obraz dolů pod úhlem 45°. Odpadá zde problém dopadu stínu. Tato projekce zaručuje mnohem ostřejší obraz i při vysokém rozlišení.

Na českém trhu se setkáváme s různými typy interaktivních tabulí – ACTIVBOARD, StarBoard HITACHI, SMART Board, ekoTAB, … [10] [14]

## **3.2.2 ACTIVBOARD**

Interaktivní tabule ACTIVBOARD nachází uplatnění na všech stupních škol. 100% orientace na školní prostředí, tvrdý a vysoce odolný melaminový povrch (interaktivní tabule jsou umísťovány do učeben s běžným pohybem žáků). Součást celého výukového systému (interaktivní tabule, hlasovací systém ACTIVote i bezdrátový tablet ACTIVstateXR jsou od jednoho výrobce, učitelé se učí pouze jeden SW), kde nalezneme všechny potřebné zdroje, jako jsou, obrázky, kliparty, mapy, symboly, internetový prohlížeč, pozadí pro různé vyučovací předměty (milimetrový papír, notová osnova). Databázi lze samozřejmě dále rozšiřovat o své vlastní materiály. Podle stupně školy je možné vybírat mezi ACTIVprimary (přizpůsobena 1. stupni ZŠ) a ACTIVstudio. Verze s úhlopříčkou 48" je určena pro mobilní využití. Pro běžné použití ve školních učebnách nacházejí uplatnění tabule s velikostí úhlopříčky 60" a 78".

#### **3.2.3 SMARTBoard**

SMARTBoard je interaktivní tabule vyráběná SMART Technologies. Jedná se o velkoplošnou dotykovou tabuli, která je aktivní za pomocí projekce a počítače. Počítač promítá obraz na tabuli přes projekci. Pomocí prstu pak můžeme přímo z tabule ovládat aplikace, označovat objekty, případně pomocí per kreslit a zvýrazňovat. Pravé tlačítko myši a softwarová klávesnice se spouští pomocí dvou tlačítek umístěných na panelu s popisovači pod tabulí. Vstup z tabule do počítače je zajištěn propojením těchto medií pomocí USB kabelu. Pro výstup zvuku pak lze připojit reproduktory, které jsou v některých modelech zabudovány a využít tak veškerých multimediálních prostředků tohoto produktu (zvuk nemusí být pouze integrovaný, lze využít i samostatných reproduktorů připojených k počítači) [14]

## **3.3 Kopírovací tabule**

Slouží jako bílá tabule , na kterou je možné během výkladu zapisovat různé poznáky. A zároveň umožňuje její obsah kopírovat na běžný papír ve formátu A4 nebo přímo do počítače. Není třeba složitě přepisovat nebo překreslovat obsah z tabule. Stačí stisknout jedno tlačítko a vše se zkopíruje. [10] [27]

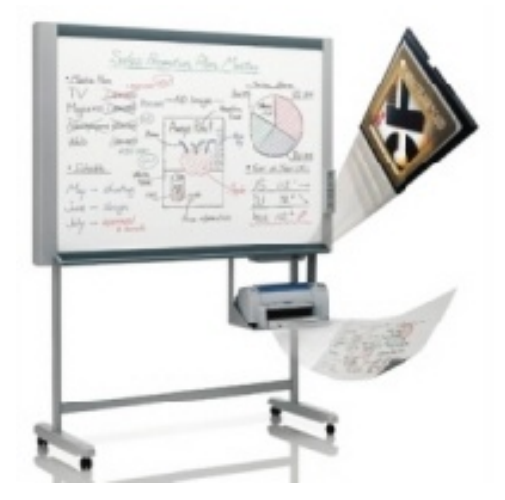

Obrázek č. 6 – kopírovací tabule [35]

## **4 ELEARNING**

E-lerning je vzdělávací proces, který využívá informační a komunikační technologie k tvorbě kurzů, k distribuci studijních materiálů, komunikaci mezi studujícími a pedagogy a k řízení studia. E-learning je také výuka s využitím výpočetní techniky a internetu, může mít význam také jako elektronická podpora výuky nebo forma vzdělávání, která využívá multimediální prvky pro řízení studia (prezentace, video, animace, multimediální testy). Dále můžeme e-learning pojmout jako vzdělávací proces, který za pomoci informačních a komunikačních technologií vytváří kurzy, poskytuje obsah studia, zprostředkovává komunikaci a řídí celý průběh studia. Využití různých elektronických prostředků (didaktického či materiálního charakteru) pro dosažení vzdělávacích cílů můžeme také nazvat e-learningem.

Můžeme se setkat také s vymezením pojmu e-learning jako pouhý nástroj, který slouží pro vytváření, aktualizaci, distribuci a hodnocení výsledků pomocí sítí a k tomu určených softwarových technologií. [30]

### **4.1 Historie e-learningu**

Druhá polovina šedesátých let dala prostor pro začátek experimentů se stroji na učení, kterým se začalo říkat vyučovací automaty. Jeden vyučovací automat byl vyvinut i v Československu. Dostal název Unitotor a někteří ho pokládají dokonce za jeden z nejlepších automatů. V Unitutoru byla látka rozdělena na jednotlivé stránky, přičemž byla na konci každé stránky umístěna kontrolní otázka s výběrem možných odpovědí. Automat ihned vyhodnotil správnost či chybnost zvolených odpovědí a poskytl okamžitou zpětnou vazbu.

I přes tuto výhodu se vyučovací automaty příliš neujaly a to především kvůli jejich složitosti a neúčinnosti.

V první polovině osmdesátých let přišlo rozšíření osmibitového mikropočítače, který měl dětem poskytnout počítačovou gramotnost. Mezi učiteli byl, i přes jeho nedostatky, poměrně velký zájem o školní mikropočítač IQ 151.

V druhé polovině osmdesátých let se začaly objevovat první šestnáctibitové mikropočítače, na trhu se objevují i osobní počítače a začínají se objevovat i kancelářské aplikace. Počítače konečně pronikají i do domácností. Lidé ve školství se pokoušejí zdokonalit vyučovací automaty a počítač se začíná využívat jako učící stroj. Ve světě začaly vědecké univerzitní týmy vytvářet inteligentní výukové systémy ,které měly za cíl vytvořit aplikace s dlouhodobou kontrolou nad výukovým procesem. Tyto systémy v sobě spojovaly výklad a procvičování učiva s možností testů. Aplikace již dokázaly využívat grafiku, animace a zvuk. Výsledky jednotlivých studujících se automaticky ukládaly a vyhodnocovaly, čímž se rozhodlo o dalším postupu. Učitel prováděl pouze kontrolu a obsluhu přístroje.

Na začátku devadesátých let se objevil nový prostředek pro rychlou komunikaci na dálku - e-mail. Příchod e-mailu by se dal nazvat revolucí v písemné komunikaci. Nyní je možné poslat libovolně dlouhý text kdykoliv. S e-mailem přišel i rozvoj celosvětového webu. Dalším technologickým pokrokem bylo CD a CD-ROM, které umožnily ukládat velké objemy dat na relativně malé a přenositelné médium.

Jako první začaly výhodu těchto nových technologií objevovat vysoké školy. Již v polovině devadesátých let byly školní e-maily běžné po celých Spojených státech. Na vysokých školách se začal využívat i web jako zdroj informací. Vývoj na univerzitách šel rychle vpřed. Nyní se obsahy přednášek, sylaby a knihovní zdroje začaly přemisťovat na místní síť.

Jako první začali o možnosti e-learningu uvažovat soukromé společnosti. Na webu vznikají virtuální univerzity, které nabízejí studium a získání certifikátů pomocí internetu. Na konci devadesátých let bylo již možné zkoušet online v reálném čase. Tím se naskytla příležitost pro zaměstnané lidi, kteří mohli nyní studovat na vysoké škole bez fyzické přítomnosti v učebně. [30] [31]

## **4.2 Výhody e-learningu**

Literatura jako hlavní výhody e-learnigu uvádí především:

- **Neomezený přístup k informacím** e-learningový kurz je dostupný kdekoliv, kde se nachází vhodné technické vybavení a také čas si určuje sám uživatel.
- **Aktuálnost** online výukové kurzy jsou velice dobře aktualizovatelné, každá aktualizace má okamžitý dopad.
- **Interaktivita**  Interaktivitou rozumíme text, který jakýmkoliv způsobem komunikuje se studentem a vyžaduje od něho nějakou činnost. Interaktivita je velice důležitá pro udržení pozornosti studentů a zlepšuje zapamatovatelnost vyučovacího obsahu.
- **Verifikace**  e-learningový software nabízí dobré možnosti verifikace znalostí, které studenti získali, pomocí různých testů a úkolů.
- **Nízké prostorové nároky**  k jednomu kurzu může být připojeno několik desítek studentů ve stejný okamžik a přitom není nutné mít velikou učebnu vybavenou počítači. Studenti se mohou ke kurzu připojit z domu, knihovny, dobře vybavené studovny atd.
- **Individuální tempo studia** každý student postupuje kurzem dle svých možností, určuje si tempo studia sám. Musí však dodržet termíny pro vypracování zadaných úkolů. Pro některé studenty může být samostudium i nevýhodou
- **Komunikace**  studenti mají možnost komunikovat se svými tutory a spolustudujícími pomocí zpráv, chatu, e-mailů a diskusí. [31]

## **4.3 Nevýhody e-learningu**

Jako nevýhody e-learningu jsou nejčastěji uváděny tyto:

• **Závislost na technologickém zabezpečení** – pro správné fungování elearningu je důležité zajistit přístup k určitému hardwaru a softwaru.

- **Náročná tvorba obsahu**  Tvorba obsahu je finančně, časově i metodicky náročná. V žádném případě se nedá říct, že by e-learningový text byl jen obdoba papírového textu.
- **Nevhodnost pro určité studenty**  Pro některé studenty může být náročné učit se z elektronického textu, do kterého nelze zasahovat, dělat si poznámky apod. Pro tyto studenty nemusí být e-learning vhodný.
- **Nevhodnost pro určité oblasti vzdělávání**  e-learning není vhodný například pro nácvik dovedností. [31]

### **4.4 Využití na základních školách**

Na základních školách je e-learning nejvíce rozšířen ve formě výukových programů. Nejrozšířenější a nejoblíbenější jsou produkty firmy Terafsoft. Firma Terasoft nabízí rozsáhlou a kvalitní obsahovou náplň, snadné ovládání, spolehlivou funkčnost a příznivé ceny. V současné době je Terasoft nejvýznamnější vydavatel původního českého výukového software pro školy. Rozsáhlá nabídka zahrnuje širokou nabídku multimediálních titulů nejen pro základní školy. Programy Terasoft využívá okolo 5 000 škol v České republice. Toto číslo zahrnuje téměř všechny základní školy, ale výukové programy Terasoft jsou využity například na gymnáziích a středních školách. [7]

### **4.5 Software pro e-learning**

Pro e-learning existuje mnoho softwarových možností, jedná se například o balíky výukových programů, doplňující balíky pro MS Office a také samotné LMS.

#### **4.5.1 Terasoft**

Se značkou výukových programů Terasoft se na českém trhu můžete setkat již od roku 1992. V té době vznikaly první programy se značkou Terasoft, určené pro výuku chemie a matematiky. V té době prakticky nebyla na českém trhu žádná profesionální firma, zabývající se tvorbou výukového software.

Programy Terasoft patřily již v době svého vzniku mezi nejkvalitnější na trhu. Od začátku byl kladen důraz na vysokou kvalitu grafického zpracování, snadnou ovladatelnost, kvalitní obsah a v neposlední řadě i cenovou dostupnost. Cílovým zákazníkem těchto programů byly vždy především školy

Od roku 1997 se Terasoft zabývá i vytvářením a prodejem výukového software pro soukromé uživatele. V tomto případě se ale jedná především o dodávky software dalším dealerům. Maloobchodní prodej koncovým uživatelům tvoří pouze menší část obratu.

Z organizačních a administrativních důvodů v roce 1998 převzala od fyzické osoby (Jana Vošická – Terasoft Computers) distribuci a vývoj software nově založená akciová společnost Terasoft, a.s. [13]

### **4.5.2 Edu-learning**

Edu-learning je jedinečný výukový software, který **naučí** pracovat žáky a studenty s aplikacemi Microsoft Office Word, Excel a PowerPoint přímo v prostředí vyučovaných aplikací. V aktuální verzi navíc moduly pro výuku Windows 7 a Outlooku 2010. Vzdělávací koncepce je založena na zadávání úkolů, které student provádí přímo ve Wordu, Excelu a PowerPointu a jejich následné kontrole aplikací edu-learning.

Výhody edu-learning:

- Výuka probíhá přímo v aplikacích MS Office, nikoli v jejich simulacích.
- Obsahuje výukové texty a cvičení s kontrolou přímo v MS office.
- Výukou prošlo již více než 10 000 žáků a studentů v ČR.
- Pedagog může sledovat stav a průběh výuky u všech studentů.
- Pro výuku není potřeba server ani LMS.
- Obsahuje 52 lekcí a více než 1000 praktických úkolů.

#### **4.5.3 LMS Moodle**

Moodle je softwarový balíček pro tvorbu výukových systémů a elektronických kurzů na internetu. Jedná se o neustále se vyvíjející projekt, navržený na základě sociálně konstruktivistického přístupu k vzdělávání.

Moodle je poskytován zdarma jako Open Source software spadající pod obecnou veřejnou licenci GNU. To v zásadě znamená, že je chráněn autorskými právy, ale poskytuje přitom uživatelům značnou svobodu. [30] [31]

## **5 U***Č***EBNICE PRO ICT**

Pojem učebnice existuje v mnoha podobách. Každý pedagog či odborník má rozličnou představu např. Miloslav Sýkora definuje učebnice takto: "Učebnice vznikají a existují jako specifický prostředek prezentace jistých sociálně významných oblastí vědění, určený pro potřeby tvorby a nabývání vzdělání." Tato definice ukazuje nejen na knižní, tištěné, učebnice, dle Sýkory "učebnice základního typu", ale také na celou řadu dalších typů učebnic a materiálů. Funkce učebnice -didaktické zpracování učebnic umožňuje plnohodnotné plnění jejich základních funkcí ve vyučovacím procesu: a) poznávací a systemizační, b) fixační a kontrolní, c) zpětnovazební, d) motivační, e) koordinační (koordinace při využívání dalších didaktických prostředků, které na učebnice navazují), f) výchovná, g) orientační (učebnice poskytuje učitelům a žákům zároveň také informace o svém využití).

Velkým problém jsou učebnice pro výuku předmětu Informačních a komunikačních technologií. Existuje jich velmi málo a rychle se stávají neaktuálními. Vývoj nových technologií je tak rychlý, že když se kniha vydá, stává se pomalu již zastaralou, aniž se dostane k uživateli. Na základních školách se učebnice či sešity využívají velmi zřídka. Některé školy zpřístupňují materiály z hodin ICT volně ke stažení na stránkách své školy, jedná se především o prezentace tvořené v programu PowerPoint. Existuje velké množství internetových stránek pro učitele, kde si sdílí materiály pro výuku ICT, jedná se jak o různé testy, prezentace, návody na různé softwary, zadání příkladů k procvičení, cvičná data, cvičné texty nebo obrázky se kterými se na základní škole pracuje nejčastěji. Portál RVP nabízí jako svou součást Metodický portál DUM (digitální učební materiály), který nabízí pracovní listy, prezentace, texty, videa a zvukové ukázky pro využití ve výuce, které jsou distribuovány elektronicky. Neregistrovaný uživatel si může prohlížet a stahovat materiály jiných kolegů. Registrace pak přináší další možnosti, jako vytváření vlastních kolekcí materiálů, možnost komentovat a hodnotit materiály ostatních uživatelů, získávat informace o ostatních uživatelích, psát vlastní blog nebo dokonce obdržet honoráře za zveřejněné materiály. [16] [4]

## **6 INTERAKTIVNÍ U***Č***EBNICE**

Při práci s ITAB můžeme použít nejen materiály, které si k výuce sami připravíme nebo stáhneme z internetových volně dostupných serverů, ale můžeme použít interaktivní učebnice (dále jen učebnice). I- učebnice je obdoba tištěné učebnice, která využívá videa,

zvukové nahrávky, animace, fotografie, ilustrace, webové odkazy a další multimédia, která napomáhají k lepšímu, pochopení látky, výuka je zábavnější a efektivnější. Skládá se ze dvou částí. 1. Výkladová část – základem je statická část totožná s obsahem tištěných učebnic určených pro výuku. Umožňuje efektivní práci s textem a obrazovým materiálem. Dynamickou část tvoří systém multimédií promyšleně zakomponovaných do probíraného učiva. Jde o doplňující videa, animace a zvukové nahrávky. Může obsahovat i fotografie, ilustrace či texty, které doplňují tištěnou učebnici. 2. Interaktivní cvičení navazují na učebnice a pracovní sešity tištěných produktů. Jedním z prvních nakladatelství, které vyvinuli iučebnici je nakladatelství Fraus. Dalšími nakladatelstvími,

Výhodou interaktivních učebnic je jejich hardwarová univerzálnost a nenáročnost. Elektronická příručka učitele je určena pro přípravu učitele na vyučovací hodinu. Umožňuje přehledným způsobem pracovat s propojeným textem učebnice a příručky učitele. V případě interaktivní učebnice umožňuje příručka vkládat do této učebnice vlastní materiály, efektivně vyhledávat interaktivní obsah. [26] [6] [5]

## **7 TABLETY**

Pravdou je, že spousta škol si uvědomuje potenciál tabletu ve vzdělávání, a začali se začleněním těchto technologií do jejich třídních osnov. Musíme si uvědomit, že stejně jako u každé jiné technologie, se objevují jak výhody, tak i nevýhody. Uvedeme si seznam výhod a nevýhod, které učitelé by si měli vzít v úvahu při rozhodování o tom, zda zavést tato populární technologické zařízení do učebny.

#### **Výhody:**

- Umožňuje dětem přístup k interaktivnímu a stimulujícímu prostředí, ve kterém mohou učitelé použít kombinaci různých učebních metod (vizuální, sluchové ).
- Lepší zapojení každý učitel uznává hodnotu angažovanosti a její důležitou roli při zvyšování znalostí, zvýšení stimulace a zlepšení schopnosti učit se
- Dotykové rozhraní je uživatelsky přívětivé pro žáky i učitele
- Tablety jsou mobilní, funkce, která podněcuje žáky být více aktivní ve třídě
- Tablety dělají legraci z učení děti milují, když mohou komunikovat s technologickými zařízeními a díky specializovaných aplikací, které se zaměřují na

různé aspekty učení (jednoduchý matematický cvičení, poslech příběhů, učení abecedy), které mohou během hry využívat, taky.

• Tablety nabízejí audio-vizuální nástroje (kamera, hlasové a, nahrávání video), které mohou být použity kreativně ve třídě s pomocí různých aplikací.

• Tablety podporují tvořivost - množství kreativních aplikací, které mohou pomoc dětem získat dovednosti, jako je kreslení, editace videa. Tablety mohou pomoci naučit se číst.

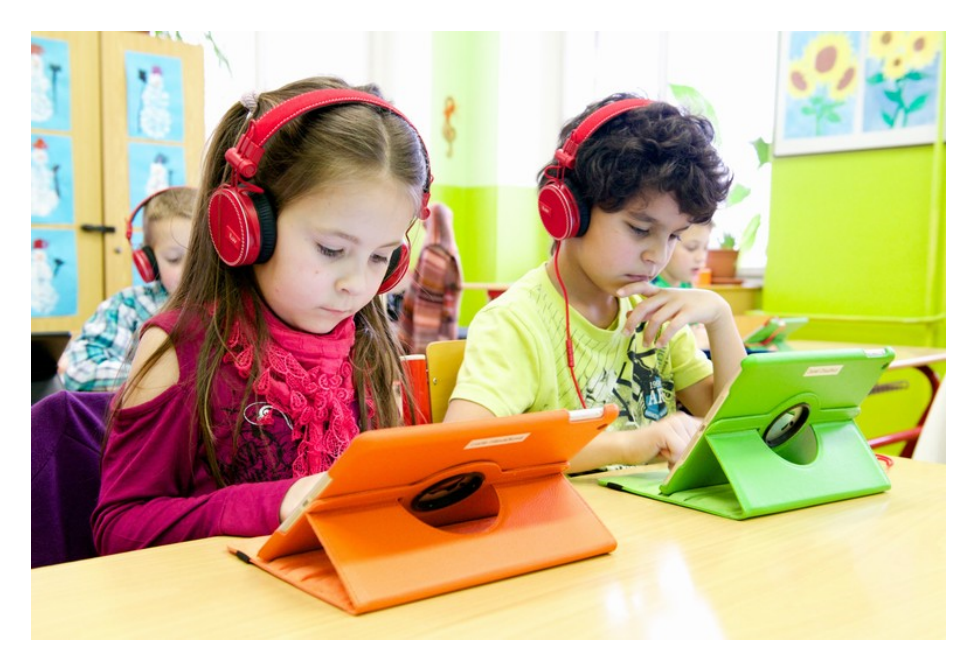

Obrázek č. 7 - Žáci 1.A T.G. Masaryka Česká Kamenice [32]

#### **Nevýhody:**

- Technická omezení tablety nejsou dobře přizpůsobeny pro multitasking, takže otevření několik souborů nebo okna by mohly představovat problém a narušit tempo hodiny.
- Baterie všechna technologická zařízení spoléhají na své baterie, takže pokud jednomu či více tabletu dojde baterie, mohlo by to být v rozporu s plánem hodiny.
- Náklady přestože tablety jsou stále dostupnější, jsou stále velmi drahé.
- Školení mnozí učitelé nemusí být obeznámeni s tímto druhem technologického zařízení, a proto budou muset absolvovat příslušná školení.

Při rozhodování, zda začlenit tablety do třídních osnov, bychom neměli zapomínat, že technologie neučí. Ten kdo řídí a předává své vědomosti a dovednosti jsou sami učitelé a technologie jim může pomoci jen v tom, jak efektivněji řídit výuku. Skutečný potenciál tabletu ve vzdělávání nakonec spočívá v jejich adaptaci a používání učiteli při výuce.

Přínos tabletu ve výuce byl potvrzen výzkumem. Žáky výuka s tablety baví, je zajímavá a naučili se řadě nových dovedností. Pozitivně se o používání tabletů v hodinách vyjádřila také většina učitelů. U žáků zaznamenali vyšší motivaci, aktivitu, samostatnost a také to, že se do výuky zapojili i ti slabší. Výzkumné šetření probíhalo v průběhu tohoto školního roku na 12 školách v celé České republice zapojených do projektu Škola dotykem. Výsledky byly prezentovány na závěrečné odborné konferenci v úterý 9. června 2015 v Praze. [8] [9] [15]

## **8 HLASOVACÍ ZA***Ř***ÍZENÍ**

Hlasovací zařízení bylo do nedávné doby doménou především v politické sféře. S rozvojem moderních technologií se objevily možnosti, jak tyto systémy využít i v jiných oblastech, zejména ve vzdělávání. Došlo k posunu k bezdrátovému přenosu informací, rozšířily se možnosti odpovědí z prostých ANO/NE/ZDRŽEL SE až k otevřeným odpovědím, cena poklesla z miliónů na desítky tisíc. Tyto konzoly umožňují aktivně hlasovat – volit výsledky a správné odpovědi. Zbytek zabezpečuje snímač a hlavně SW umožňující tvorbu testů a dotazníků a jejich okamžité vyhodnocování.

Hlasovací zařízení ve školách do škol vstoupilo hlasovací zařízení jako doplněk k interaktivním tabulím, ačkoliv pro jeho využití není potřeba interaktivní tabuli vlastnit. Současná nabídka je však stále často s tabulemi spojena, a to zejména kvůli vzájemné softwarové integraci. Mezi nejrozšířenější hlasovací systémy ve školách patří hlasovací zařízení Turning Point, které pracuje na programu Microsoft Power Point a je stejně jako hlasovací zařízení Senteo obchodně spojené s tabulemi SmartBoard. Předostí Sentea je, že kromě editace a exportu pro Microsoft Power Point a Excel jej lze přímo implementovat do Smart Notebooku. Dalším produktem je hlasovací zařízení ACTIVote navázané na tabule ACTIVBoard nebo systém TB VOTING nabízený k tabulím ekoTAB. Všichni tvůrci a prodejci software k hlasovacím zařízením ujišťují, že není potřeba složité zaškolování, ovládání je snadné, intuitivní, tvoření testů a jejich následná archivace nebo další správa je skutečně nenáročná. Hlasovací software je navrhován pro použití ve školství. Učitelé se nemusí obávat složitého "programování", k jeho zvládnutí nepotřebují žádné speciální počítačové znalosti. Vytvoření interaktivního snímku trvá pár vteřin. Po odhlasování se učiteli výsledky okamžitě automaticky zobrazí v prezentaci ve formě přehledných grafů. Výsledky hlasování samozřejmě mohou být následně uloženy, exportovány do statistik v Excelu, PDF atd. Staničky mohou být identifikované dle uživatele. Můžete tak hlasovat anonymně, nebo do softwaru importovat jmenný seznam třídy. [17] [16]

#### **8.1 Ankety**

Hlasovací zařízení nabízí možnost využití i mimo výuku - zjišťování postojů a názorů žáků v různých průzkumech, šetřeních nebo například volbách třídní samosprávy. Oproti tradičnímu hlasování rukou je největší výhodou tajná volba, která je jinak ve školním (papírkovém) provedení náročná na čas i zpracování výsledků. Využití však hlasovací zařízení nemusí najít jen u žáků, ale také u učitelského sboru – při poradách, seminářích nebo při autoevaluaci školy. Testy Problematika testů je dlouhodobě probíraná jak odbornou, tak laickou veřejností.

Zpestření výkladu Své využití nalézá hlasování nejen v rozsáhlých testech, ale také jako zpestření tradičního výkladu s podporou prezentace v PowerPointu. Otázky mohou být vloženy jako jednotlivé snímky do výkladové prezentace a lze je tak využít pro udržení pozornosti. Hlasovací staničky mají žáci po celou hodinu k dispozici, využívají je však pouze několik okamžiků. Na závěr hodiny lze zobrazit nejpozornější žáky, které lze za jejich snahu odměnit. Kromě hodnocení správnosti odpovědí lze zjišťovat jejich rychlost, využít lze také soutěže týmů. [17]

## **9 PROJEKTORY**

### **9.1 Historie projektor***ů*

Historie od roku 1420 se prvně setkáváme se zmínkou o promítání obrazu, zasloužil se o ni Johannes de Fontana, který ve své knize vyobrazil mnicha s kouzelnou lampou lucernou. Jejím obsahem je plápolající plamínek a malé průhledné okénko se vzorem. Účel kresby není přesně znám. Jisté zdroje však spekulují o tom, že ďábel držící kopí sloužil k zastrašování lidí. Dnešním promítacím zařízením se nejvíce blížil přístroj francouzského jezuity Millieta, který dvoučočkového objektivu použil s možností posuvu a promítaný obraz se tak dal zaostřovat. V 90 letech se objevuje první verze "multimediálních" (analogových/digitálních) projektorů založených na transmisní (autorem Gene Dolgoff) a reflexní (Dr. Larry J. Hornbeck, 1987) technologii. Typické řazení barev bylo v pořadí modrá, zelená a červená vedle sebe. Mezi přední výrobce patřily společnosti jako Advent, AmPro, Panasonic, Seleco, Sony. Významný pokrok byl zaznamenán s příchodem průmyslové revoluce, kdy následovala dlouhá řada různých projektorů. Jejich provoz byl stále efektivnější a použití se uvažovalo v divadelním prostředí atp. Projekční technologie se někdy kolem roku 1840 nadále výrazně zlepšovala, přičemž hlavní vývoj se ubíral k filmové tvorbě. S počátkem dvacátého století je ve světě patrný vzestup obchodního průmyslu, zvyšuje se potřeba prezentace spolehlivým a všestranným zařízením, které je schopné vytvořit jasný, světelný obraz určité velikosti.

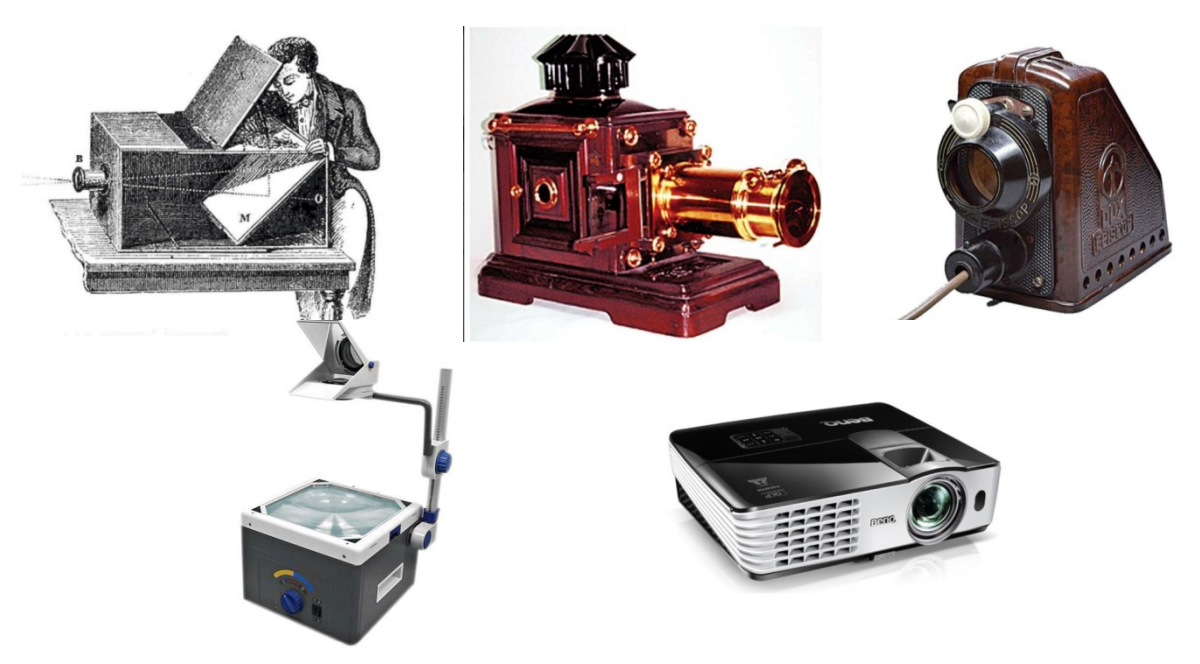

Obrázek č. 8 – Historie projektorů [33]

Projektory se používají v mnoha různými způsoby v mnoha různých prostředích. Podnikové projektory jsou ideální pro obchodní prezentace, neboť umožňují zobrazit práci z počítače na obrazovce na dostatečně velké ploše až pro stovky lidí. Ze stejného důvodu jsou používány i na školách. Dnešní projektory dovedou zobrazit snímek, který vypadá lépe, a přesněji prezentují zdrojový materiál, než by zvládla většina televizorů na trhu. Většina projektorů vytvoří obraz tím, že světlo prochází přes malou průhlednou čočku, některé novější typy projektorů mohou promítat obraz přímo, pomocí laserů.

Nejběžnějším typem projektorů použitých dnes se nazývají videoprojektory. Tyto projektory jsou digitální náhradou za starší typy projektorů, jako jsou diaprojektory či zpětných projektorů. Pozorovací projektory reálně zobrazují plochý předmět (diapozitiv, předlohu), přičemž plocha předmětu se může osvětlovat procházejícím světlem ("dia"), nebo odraženým (..epi"), jak procházejícím, tak odraženým světlem (..epidia").

Kombinací těchto uvedených způsobů zobrazování objektu a obrazu dostáváme tyto možné kombinace Diapozitivy nezpůsobují normálně rozptyl, tj. usměrněné světlo světelného zdroje nemění svůj chod, pouze se částečně zeslabuje. Nejnovější typy projektorů jsou kapesní projektory, které používají lasery nebo LED promítaný obraz. [29]

### **9.2 Vizualiéry**

Vizualizer dokáže snímat jakýkoliv trojrozměrný předmět se stejnou úspěšností jako průhledné fólie či obraz pomocí dataprojektoru zobrazí na projekční ploše. Je to velmi praktické řešení, potřebujete-li ukázat žákům materiál jež máte pouze v tištěné podobě, případně jednoduše ukážete všem libovolný předmět, aniž byste riskovali jeho poničení při kolování. S vizualizerem můžete též fotit či natáčet pokusy, které jste si dříve připravili v laboratoři a dětem už je pouze reprodukovat pomocí obrazu a zvuku. [28]

## **9.3 Dataprojektory a videoprojektory**

Hlavním zdrojem obrazu dataprojektorů tak videoprojektorů může být jakýkoliv digitální signál či analogový obrazový signál Projektor je tedy možné použít například k projekci obrazu z počítače, z výše zmíněného vizualizéru, z videorekordéru, z videokamery, z televizoru. Videoprojektory standardně poskytují perfektní obraz i o úhlopříčce několik metrů. Používají se zejména pro tzv. domácí kina, a to LCD DLP projektory s široúhlím poměrem obrazu 16:9. [13]

## **9.4 Technologie**

#### **9.4.1 LCD**

LCD (displej s tekutých krystalů, anglicky Liquid Crystal Display) je technologie, která nabízí příznivější ceny, větší množství funkcí, ale nižší kvalitu obrazu a nižší kontrast. U této technologie je princip projektorů LCD postaven na totožném způsobu, jakým funguje běžný LCD monitor. Světlo prochází barevným filtrem (LCD monitor) a pomocí otáčení pixelů je možné ovlivňovat, jakou intenzitou daný bod svítí a jakou má bravu. Základními částmi jsou tzv. dichroická zrcadla a LCD panely. Hlavní výhodou dichroického zrcadla je schopnost odrážet a propouštět světlo v závislosti na vlnové délce. Zatímco u monitoru je všechna barva řízená jedním společným panelem u projektoru dochází k dělení na jednotlivé barevné složky. Pro každou danou barvu je v projektoru osazen malý LCD displej, který ovlivňuje výslednou barvu na výstupu. Technologie LCD projektorů je opravdu z historického hlediska dlouho záležitostí. Jen málo kdo by věřil, že první experimenty s projektory na principu LCD byly prováděny již v roce 1968. Od roku 1988 se již začaly objevovat v prodeji.

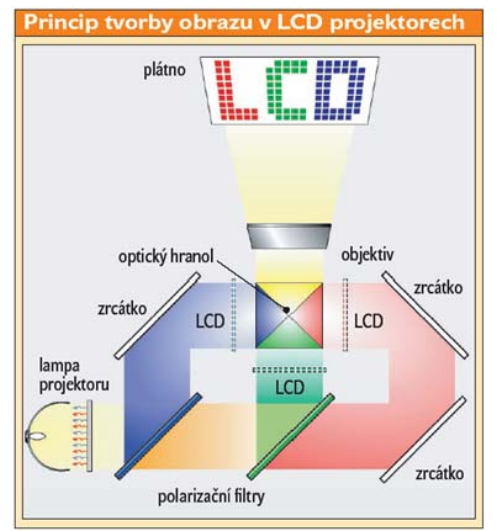

Obrázek č. 9 – princip tvorby obrazu [38]

#### **9.4.2 DLP**

Druhá hlavní technologie skrývající se pod názvem DLP (Digital Light Processing) pochází z dílen společnosti Texas Instruments. Tuto technologii má patentovanou pouze jako jediná firma na světě. Používá základní část jeden případně více DMD čipů s mikrozrcátky (DMD = Digital Micromirror Device). Tato mikrozrcátka jsou postupně osvětlována přes rotující barevný filtr. Lampa vyrobí světlo, které poté projde přes optickou čočku a následně

dopadne na rotující barevný kotouč, na němž jsou minimálně tři základní barvy a jedna průhledná část pro zvýšení jasu, změní vlnovou délku světla. V daný okamžik na systém mikrozrcátek dopadá pouze jedna barva. Zrcátka, kterých je přesně tolik, jaké je přirozené (nativní) rozlišení projektoru, se srovnají tak, že odrazí světlo směrem k objektivu. Ostatní zrcátka jsou odkloněná a směrují světlo mimo objektiv. DLP je "zapouzdřená" technologie, samotný čip a jeho zobrazovací část netrpí zaprášením (ani nemohou), kdežto na LCD panely se postupně nachytává prach v každém projektoru. Proto je DLP vhodnější pro zaprášené nebo zakouřené prostředí, kde DLP projektor trpí znečištěním mnohem méně. DLP je technologie, která nabízí velmi kvalitní podání barev a kontrastu při vyšších finančních nákladech a rozdělují se na jednočipové a tříčipové systémy. [27] [26]

#### **DLP jednočipové systémy** *výhody* • vynikající kontrast a detail stínů • vyšší jas • velmi nízká hladinu produkovaného hluku • malá mezera mezi jednotlivými body obrazu, nenarušuje se obraz • malá poruchovost – min. údržba • časem se nesnižuje kvalita obrazu *nevýhody* • někdy duhový efekt • možnosti ovládání nejsou bohaté • většinou poměr stran (formát zobrazení) 4:3 **DLP tříčipové systémy** *výhody* • perfektní přesnost a podání barev • vynikající kontrast • slušné detaily a kvalita stínů • vyšší jas ve srovnání s jednočipovými DLP • nejvyšší celková kvalita • stejná technologie jako v digitálních kinech čistě digitální technologie *nevýhody* • nejdražší řešení • má menší kontrast než jednočipové řešení • většinou jsou tyto modely větší a hlučnější • lampa nevydrží příliš dlouho

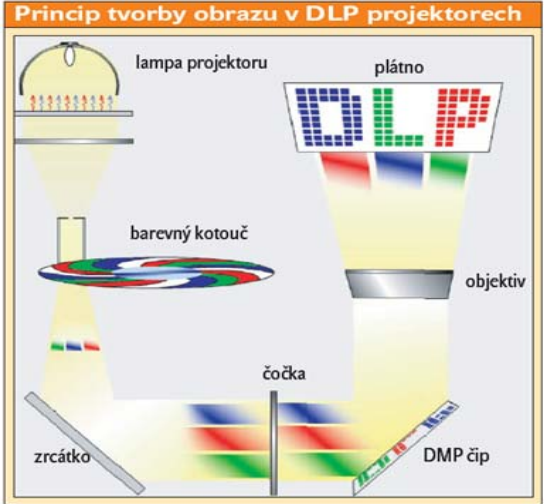

Tabulka č.3 – DLP systémy (vlastní tvorba)

Obrázek č. 10 – Princip tvorby obrazu DLP [38]

#### **9.4.3 LED**

Když mluvíme o LED projektorech tak to jsou vlastně DLP projektory, ve kterých je lampa nahrazena LED diodami. Mezi největší výhody patří nízká spotřeba, absence lampy a hlavně malé rozměry. Velkou nevýhodnou je poměrně nízká světelnost, pohybující se v desítkách lumenů. To je mnohonásobně méně než běžné DLP projektory (v tisících lumenů).

### **9.4.4 Příslušenství**

Pro usnadnění práce s projektory jsou na současném trhu různé doplňky, které značně zpříjemňují celkové využívání těchto přístrojů.

#### **9.4.5 Dálková ovládání a ukazovátka**

Velmi potřebné je pro výukové projekce dálkové ovládání. Dnes je nedílným příslušenstvím k projektorům, když se nám ovládání poškodí, není problém sehnat na trhu náhradní ovládání. Také je možné využívat jako pomůcku ovládání s laserovým ukazovátkem. Pokud nechceme používat najednou více ovladačů, můžeme využít i kombinovaných řešení. Prezentaci a multimédia lze ovládat třeba pomocí klasické myši. K dispozici je na současném trhu také univerzální ovladač.

#### **9.4.6 Lampy**

Pro dlouhodobější a častějším používání projektoru jsou nutností náhradní lampy. Která zásadně ovlivňuje celkové náklady na provoz. Lampa je velmi silný zdroj světla. Životnost lampy udává výdrž této lampy a je uvedena v hodinách pro daný režim s nejnižším světelným výkonem. Obvyklá životnost lampy se pohybuje okolo 1 000 až 4 000 hodin provozu. Cena lampy je závislá na jejích parametrech a celkovém světelném výkonu. O ceny náhradních lamp je důležité se zajímat ještě před nákupem projektoru, abyste nebyli později nemile překvapeni.

#### **9.4.7 Plátna**

K dispozici je řada povrchů s různou odrazivostí. Pro věrné zobrazení barev při promítání se doporučuje použít kvalitní promítací plátno. Lze samozřejmě promítat na hladkou bílou stěnu.

 Při použití speciální projekční plochy, docílíme vyšší kvality zobrazení obrazu než při použití klasické stěny či vyrobení projekční plochy svépomocí. Existuje několik typů projekčních pláten, navíjecími či napevno připevněná na zeď. Navíjecí plátna mají výhodu zatažení plochy do schránky, což jednak chrání samotné plátno před poškozením a zároveň nenarušuje vybavení interiéru. Navíjení může být buď manuální nebo elektrické, v případě automatiky je také často možné využít dálkového ovládání. Nesmíme opomenout také na projekční vzdálenost to je vzdálenost od interaktivní tabule k datovému projektoru.Můžete si vybrat z následujících projekčních vzdáleností:

Ultra (neboli velmi) krátká projekční vzdálenost – vzdálenost datového projektoru od interaktivní tabule je do 0,5 m. Tato projekční vzdálenost umožňuje dokonalý obraz a to bez stínů osob nebo předmětů, při kterém nedochází k oslňování uživatelů. Projektor určený pro velmi krátkou projekční vzdálenost je nejlepší, ale také nejdražší z uvedených (možných) variant. Tuto variantu je nutné použít pro interaktivní tabuli umístěnou na pojezdovém zařízení.

Krátká projekční vzdálenost – vzdálenost projektoru od interaktivní tabule je cca 0,5 ÷ 1,5 m. Při projekci s krátkou vzdáleností občas dochází k oslňování uživatelů interaktivní tabule a ke stínům osob nebo předmětů. V případě nedostatku finančních prostředků na pořízení interaktivní tabule s příslušenstvím se jedná o přijatelný kompromis.

Běžná projekční vzdálenost – vzdálenost projektoru od interaktivní tabule (projekční plochy) je cca  $1,5 \div 5$  m. Při projekci u běžné vzdálenosti dochází k oslňování uživatelů interaktivní tabule a ke stínům osob nebo předmětů. Projektor s běžnou projekční vzdáleností nemůže být použit pro interaktivní tabuli umístěnou na pojezdu. V současné době se tato varianta projekce používá minimálně a je možné ji použít pouze pro interaktivní tabuli umístěnou přímo na zdi učebny či škol. [12] [13] [22]

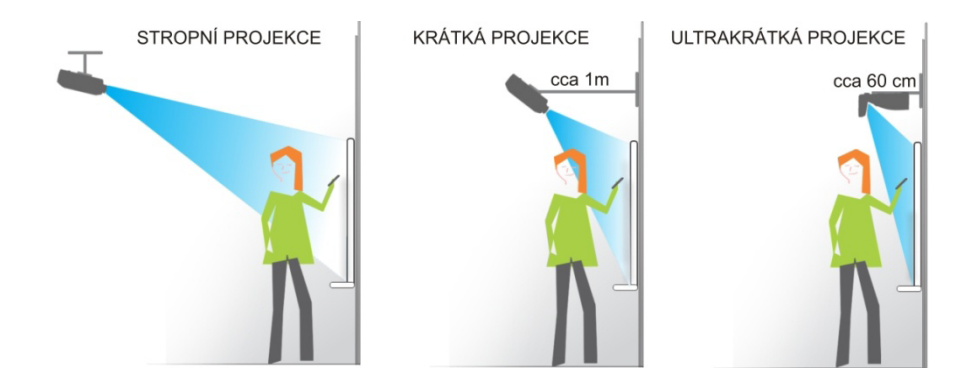

Obrázek č. 12 – projekční vzdálenost [34]

## **9.4.8 Uchycení stolky**

Uložení projektorů je možné na strop, je v bezpečí a není náchylný na poškození, což může být případ další možnosti uložení – úchytů na stůl.

Ty bývají podstatně jednodušší a od normálního postavení na stůl umožňují hlavně výškovou manipulaci pro optimální nastavení. Poslední možností je připevnění na zeď, což je alternativa k stropním úchytům. Upevnění mohou nahradit i různé podstavné stolky často využívajících se při přednáškách a často kombinují podstavec pro projektor i se stolečkem na notebook. [22]

## **Praktická část**

## **10 KVANTITATIVNÍ VÝZKUM**

## **10.1 Výzkumný problém**

Výzkumný problém je zjištění využívání moderní didaktické techniky ve výuce informačních a komunikačních technologií na základních školách v průběhu let.

## **10.2 Výzkumný cíl**

Cíl výzkumu vyplývá z cílů diplomové práce. Výzkumné otázky jsou uzpůsobeny tomu, aby odpovědi na ně co nejvíce souviseli s výzkumným problémem. Správné využívání moderní didaktické techniky ve výuce je dle mého velmi důležité a jsem velmi ráda, že se touto problematikou zabývám.

## **10.3 Výzkumné otázky**

- **1.** Jaká moderní didaktická technika je na Vaší základní škole?
- **2.** Učí na vaší škole ICT aprobovaný pedagog ?
- **3.** Jste spokojeni s vybaveností vaší školy MDT?
- **4.** Je na Vaší škole dostatečné připojení k internetu?
- **5.** Kterou z nových typů MDT nemáte k dispozici na Vaší škole, ale rádi byste ji využili při výuce?
- **6.** Vyjádřete v procentech, jak často využíváte dataprojektor ve výuce.
- **7.** Vnímají žáci využívaní MDT jako přínosné pro výuku?
- **8.** Kolik počítačových učeben je k dispozici na Vaší škole?
- **9.** Jak dle Vašeho názoru hodnotí využívání MDT ve výuce ostatní kolegové?
- **10.** Jakým způsobem získáváte uživatelské dovednosti k ovládání moderních didaktických prostředků?
- **11.** Jak vysoké nasazení nad rámec pracovní doby/vyučování věnujete přípravě a práci s moderní didaktickou technikou?
- **12.** Jakým způsobem získáváte studijní materiál použitelný s MDT?
- **13.** Pokud má používání MDT negativní vliv na žáky, jaký?

### **10.4 Realizace výzkumu**

K ověření výzkumných otázek jsem zvažovala celkem dvě metody – dotazník a rozhovor. Rozhovory by byly však časově velmi náročné a učitelé by z této formy šetření nebyli zřejmě moc nadšeni, zejména z časových důvodů. Proto jsem se nakonec vydala formou dotazníkového šetření. Tato forma je schopna oslovit velký počet respondentů za krátký čas. Z dotazníků se dají snadno vyčíst výsledky vzhledem k tomu, že respondenti zaškrtávají již předepsané možnosti.

Dotazník začíná úvodní řečí, kde jsou učitelé osloveni a seznámeni s cílem výzkumu. Dále je zde vysvětleno jakým způsobem mají respondenti při vyplňování dotazníku postupovat. Je uvedeno, že dotazník je anonymní a bude použit pouze pro potřeby této diplomové práce.

Dotazník je součástí příloh.

### **10.5 Respondenti**

Jako respondenti byli zvoleni učitelé na královéhradeckých základních školách, upřednostňovala jsem aprobované učitele informatiky, jelikož jsem oslovila i menší hradecké školy dotazník se dostal do rukou i neaprobovaným učitelům, kteří tento předmět vyučují. (tento problém je v dotazníku zohledněn). Distribuce dotazníků probíhala osobně a elektronicky. Výsledný počet navrácených dotazníků mě příjemně překvapil. Návratnost dotazníků se blížila 100%.

### **10.6 Zpracování získaných dat**

Celkově jsem pracovala s 47 dotazníky, jak již jsem se zmínila v předchozí kapitole, návratnost dotazníků byla téměř 100%. Pro vyhodnocení dotazníků byl použit program Microsoft Excel, každá otázka byla zanesena do tabulky, kde byl přidělen počet respondentů pro každou odpověď. Následný počet byl přepočítán na procenta a zaokrouhlen. Zaokrouhlení proběhlo na celá procenta. Tento výsledek byl pro lepší orientaci vyobrazen v grafické podobě pomocí koláčových grafů.

Výsledky výzkumu jsou uvedeny v přehledné formě a seřazeny podle výzkumných otázek. Každá část obsahuje výzkumnou otázku, kde u každé odpovědi je uveden počet respondentů, kteří odpověď zvolili. Následuje koláčový graf, který ukazuje četnost odpovědí na výzkumnou otázku.

## 11 VÝSLEDKY VÝZKUMU A JEJICH INTERPRETACE

#### **1. Jaká moderní didaktická technika je na Vaší základní škole?**

- Tablet (7 respondentů)
- Projektor (47 respondent ů)
- 3D tiskárna (4 respondenti)
- Hlasovací zařízení (5 respondent ů)
- Audiovizuální technika/PC (47 (47 respondentů)
- Interaktivní tabule (26 respondent ů)

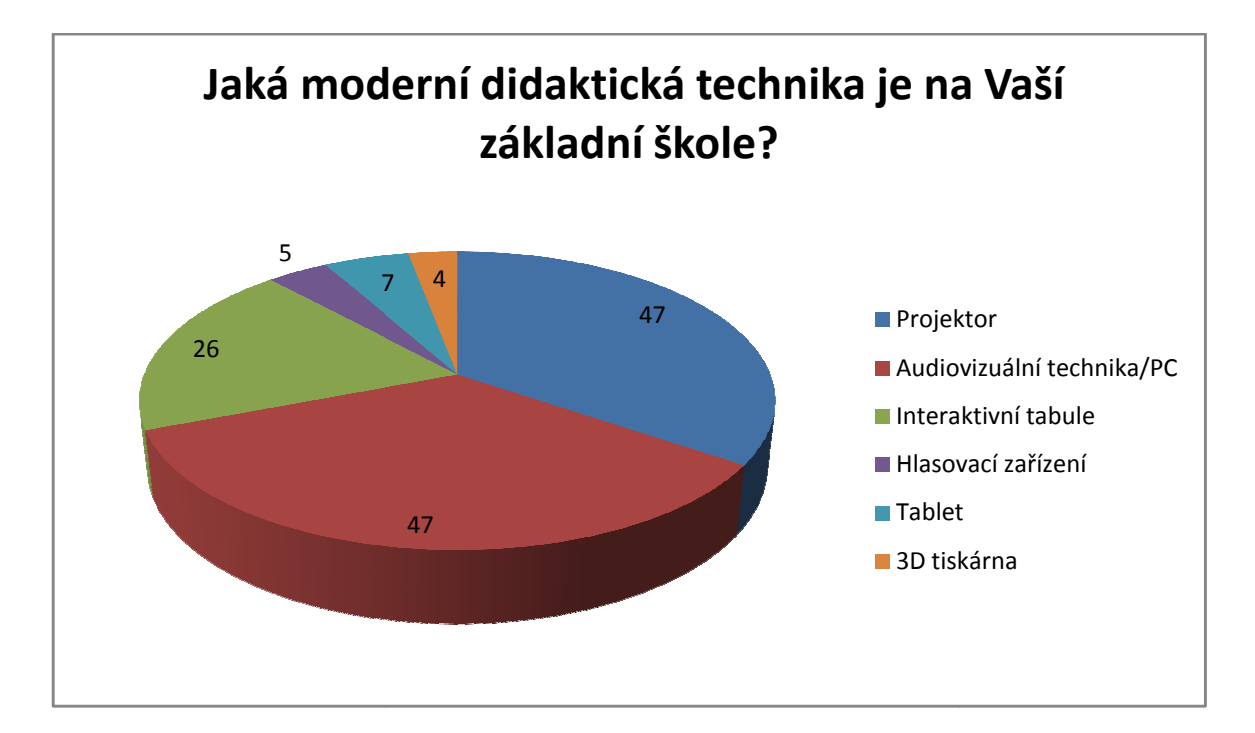

Graf č. 2 – MDT na ZŠ (vlastní tvorba)

První položka v dotazníku byla otázka s otevřenou odpovědí, zajímala jsem se zde o celkovou vybavenost škol MDT. Tato otázka byla velmi významná pro utvoření představy o vybavenosti škol, počet jednotlivých za řízení byl v tomto případě irelevantní, d ůležité bylo pouze to, zda pedagog na škole má možnost pracovat alespo ň s jedním kusem za řízení daného typu. Z dotazníkového šetření vyšlo najevo, že každá škola má v dnešní době k dispozici alespoň jeden dataprojektor, tuto možnost uvedlo celkem 47 respondent ů, což znamená 100%.

Stejná situace se opakovala i u audiovizuálního za řízení/PC. Každý ze 47 pedagogů uvedl, že na škole mají PC doplněné o audiovizuální zařízení. Další MDT se již v takovém zastoupení nevyskytovala. Interaktivní tabuli mají k dispozici na 26 školách, což pro mě bylo vzhledem k vyšším po řizovacím nákladům celkem překvapení, bohužel dotazník byl anonymní a tak mohu pouze p ředpokládat, že tento druh zařízení se vyskytuje spíše na větších školách, zatímco menší školy si ho dovolit nemohou. Tablet uvedlo celkem 7 respondentů, zde se dá předpokládat, že školní Tablet využívají jako zpest ření výuky, tímto zařízením se dá dle mě získat pozornost žák ů, protože většina dnešních mladistvých má k tomuto typu zařízení v rodin ě přístup a navíc je zde podobnost s chytrými telefony. Hlasovací zařízení mají dle šet ření k dispozici na pěti školách. Nejmenší podíl m ěla 3D tiskárna (celkem 4 respondenti). Zde je celkem pochopitelné, že většina škol si tuto technologii nemůže dovolit vzhledem k vysokým pořizovacím nákladům a prozatím malé využitelnosti v hodinách. Jedná se však o velmi zajímavé za řízení, které m ůže být platné hlavně v mimoškolních aktivitách. audiovizuálního zařízení/PC. Každý ze 47 dotázaných<br>C doplněné o audiovizuální zařízení. Další MDT se již<br>I. Interaktivní tabuli mají k dispozici na 26 školách, což<br>zovacím nákladům celkem překvapení, bohužel dotazník<br>edpo

#### **2. Učí na Vaší škole aprobovaný pedagog?**

- Ano (29 respondentů)
- Ne (18 respondentů)

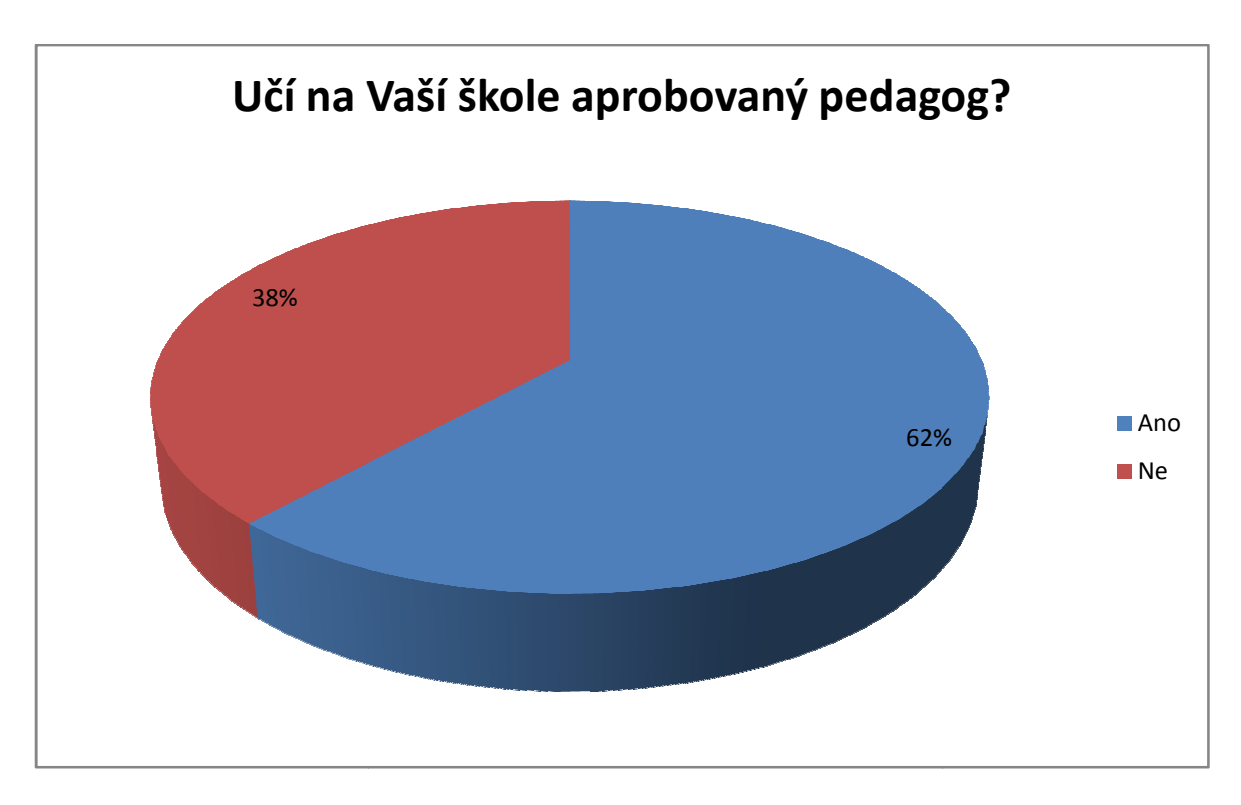

Graf č. 3 – Aprobovanost pedagogů (vlastní tvorba)

U této otázky jsou výsledky viditelné na první pohled. Aprobovanost pedagog ů vyučujících informatiku je dle mého názoru přijatelná. Celkem 29 dotázaných pedagogů odpovědělo, že na jejich škole vyu čuje informatické předměty aprobovaný pedagog, tento podíl představuje celkem 62%. Zápornou odpov ěď uvedlo celkem 18 dotázaných respondentů, což představuje 28% podíl.

#### **3. Jste spokojeni s vybaveností Vaší školy MDT?**

- Ano (19 respondentů)
- Ne (10 respondentů)
- Spíše ano (11 respondent ů)

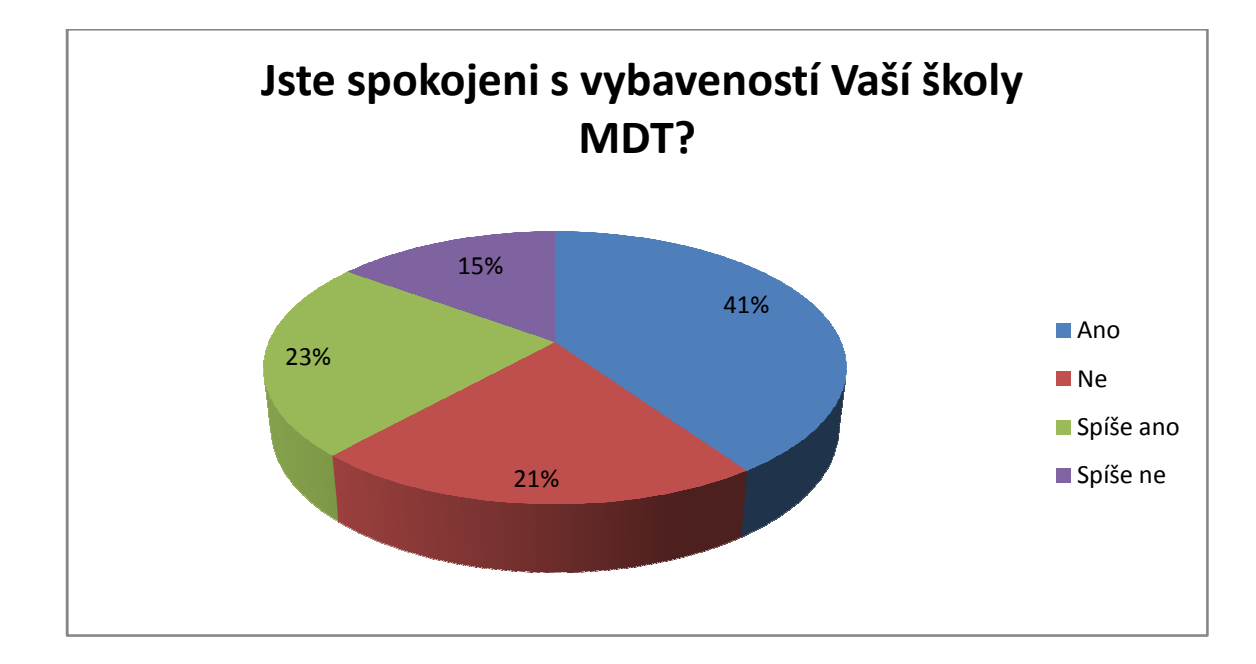

• Spíše ne (7 respondentů )

Graf č. 4 – Spokojenost s vybaveností školy (vlastní tvorba)

Tato otázka byla zaměřena na celkovou spokojenost pedagogů s vybavením dostupném na jejich škole. V V celkovém součtu je většina pedagogů s vybavením své školy spokojena, 64% všech respondent ů uvedla kladnou odpověď. Jednoznačnou odpov ěď uvedlo celkem 19 respondentů (41% dotázaných), zatímco možnost Spíše ano uvedlo 11 dotázaných respondentů, což představovalo celkem 23%. Negativně se vyjádřilo v součtu 36% dotázaných, kdy 21% respondent ů (celkem 10) uvedlo, že nejsou s vybavením na své škole

spokojeni a 15% dotázaných (celkem 7) uvedlo, že s vybavením na své škole spíše spokojeni nejsou.

## **4. Je na Vaší škole dostatečné p řipojení k internetu?**

- Ano (30 respondentů)
- Ne (9 respondentů)
- Nevím, nemohu posoudit (8 respondentů)

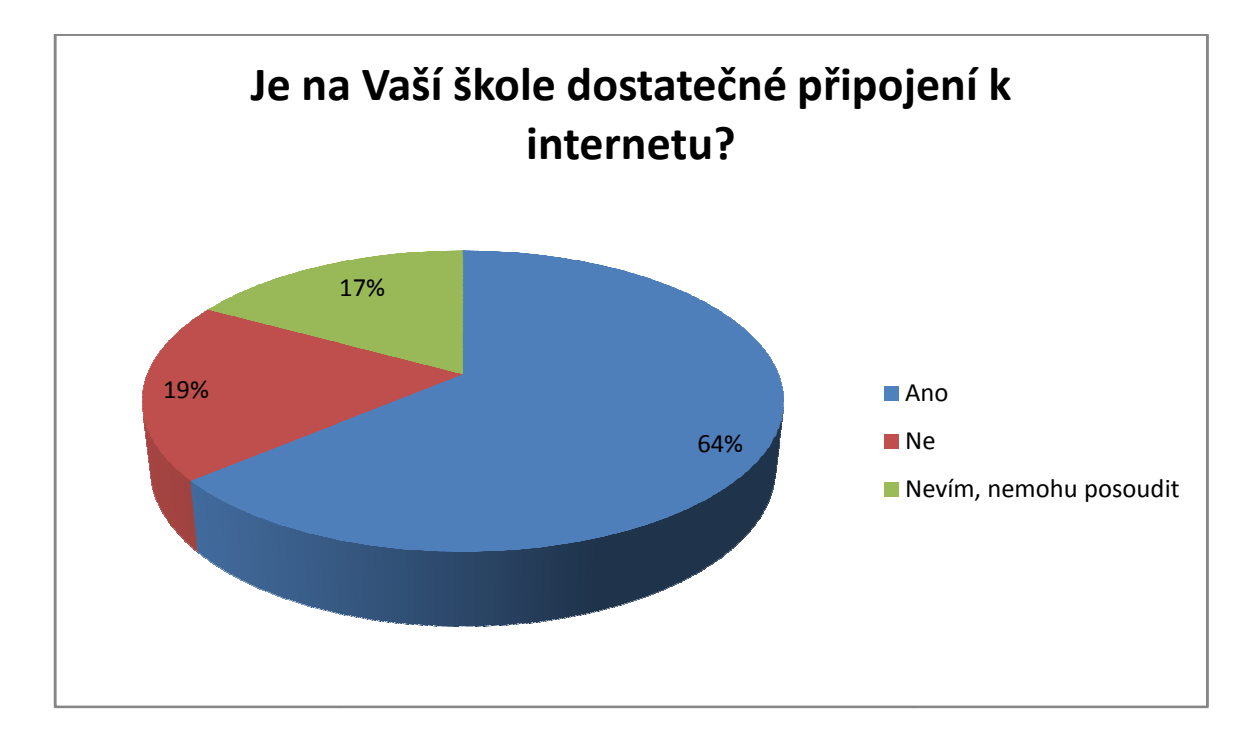

Graf č. 5 – – Rychlost připojení k internetu (vlastní tvorba)

Touto otázkou jsem se snažila zjistit, jaké možnosti p řipojení k internetu v v současné době mají. Otázka byla položena hodn ě obecně, zajímal mě pouze pocit respondent ů z dostupného připojení, protože jsem p ředpokládala, že někteří dotázaní by nemuseli v ědět přesné informace o připojení. Což se mi potvrdilo p ři vyhodnocení této otázky, kdy celkem 8 dotázaných si nebylo jistých odpovědí a uvedlo možnost "Nevím, nemohu posoudit". Dle mých předpokladů byla většina dotázaných s s připojením k internetu spokojena, celkem tuto možnost označilo 30 dotázaných pedagog ů, což odpovídá 64%. S dostupným p řipojením k internetu nebylo spokojeno pouze 19% dotázaných, tento podíl p ředstavuje 8 respondent ů.

**5. Kterou z nových typů MDT nemáte k dispozici na Vaší škole, ale rádi byste ji využili při výuce?** 

- Tablet (8 respondentů)
- Projektor (0 respondentů )
- 3D tiskárna (2 respondenti)
- Hlasovací zařízení (4 respondenti)
- Audiovizuální technika/PC (0 respondent ů)
- Interaktivní tabule (11 respondent ů)
- S dostupným vybavením jsem spokojen/a (22 respondent ů)

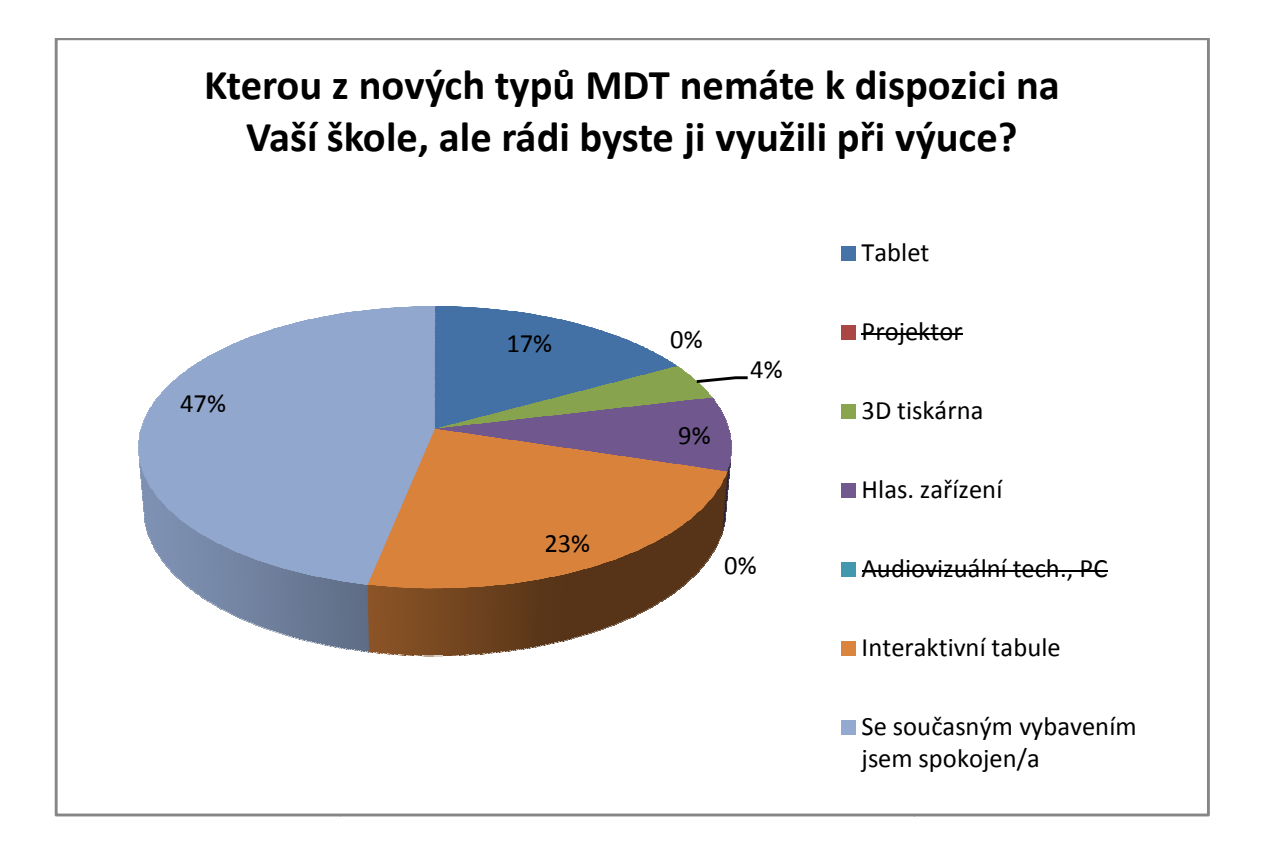

Graf č . 6 – Nejžádanější MDT (vlastní tvorba)

Tato otázka měla za úkol zjistit o jaký typ MDT, který nemají k dispozici, by měli učitelé největší zájem. Při vyhodnocování jsem hned vylou čila možnost Projektor a Audiovizuální technika/PC, jelikož z předchozího zkoumání vyplynulo, že tato technologie je

k dispozici všem dotázaným. Tyto dvě možnosti žádný z respondentů neoznačil. K mému překvapení nejvíce dotázaných uvedlo, že se sou časným vybavením jsou spokojeni, celkem tuto možnost uvedlo 22% dotázaných (celkem 22 respondentů). Tento fakt si vysvětluji tím, že druhá nejčastější odpověď, tedy interaktivní tabule, je ve školách již celkem zastoupena. Jak již jsem zmínila, nejvíce dotázaných pedagog ů by si přálo interaktivní tabuli. Celkem tuto možnost označilo 11 dotázaných pedagog ů, tedy 23% z celku. Celkem často by si vyu čující přáli používat tablet, zde je nutno se zamyslet, zda by cht ěli tablet po podporu výuky, nebo tabletovou učebnu. Přání tabletu vyjád řilo celkem 8 respondentů, což př edstavovalo 17% z dotázaných pedagogů. Další možnosti již takové zastoupení nem ěly, 3D t tiskárnu by chtěli využívat 2 respondenti (celkem 4%) a hlasovací za řízení by ve své škole cht ělo 19% dotázaných, to znamená 9% respondent ů)

## **6. Vyjádřete v procentech, jak často využíváte dataprojektor ve výuce.**

- 100-80% všech vyučovacích hodin (18 respondentů)
- 80-50% všech vyučovacích hodin (13 respondentů)
- 50-20% všech vyučovacích hodin (11 respondent ů)
- Méně než 20% všech vyu čovacích hodin (5 respondentů

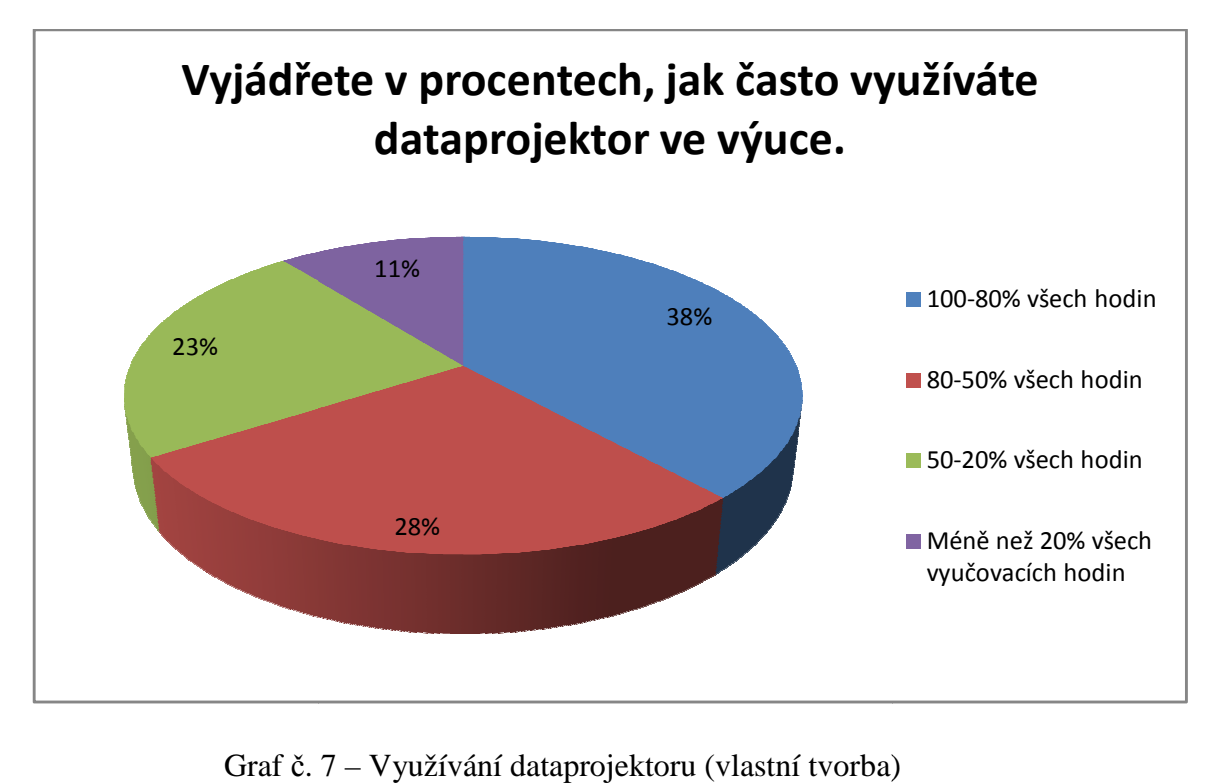

Graf č. 7 – Využívání dataprojektoru (vlastní tvorba)

Tato otázka vycházela z předpokladu, že dataprojektor bude nejčastěji využívané MDT zařízení. Zajímalo mě, jak často vyučující tento typ zařízení používají. Výzkumná otázka byla položena obecně , možnosti pak byly vyjádřeny v procentuálním využití projektoru. Možnost "100-80% všech vyučovacích hodin" označilo 18 respondentů, tato skupina představuje 38% z celku. Projektor tedy využívá téměř vždy bezmála 40% dotázaných. Druhá nejčastější odpověď byla "100-80% všech vyučovacích hodin". Tuto možnost označilo 13 dotázaných, v procentuálním vyjádření tato skupina představuje 28%. 11 respondentů zvolilo možnost "50-20% všech vyučovacích hodin", což představuje 23%. Využití projektoru v méně než 20% výuky zvolilo 5 respondent ů, tedy 11%. Toto číslo může být však zkresleno nedostupností této techniky na menších školách.

## **7. Vnímají žáci využívaní MDT jako p řínosné pro výuku?**

- Ano (13 respondentů)
- Spíše ano (14 respondentů)
- Ne (6 respondentů)
- Spíše ne (8 respondentů)
- · Nevím, nemohu posoudit (6 respondentů)

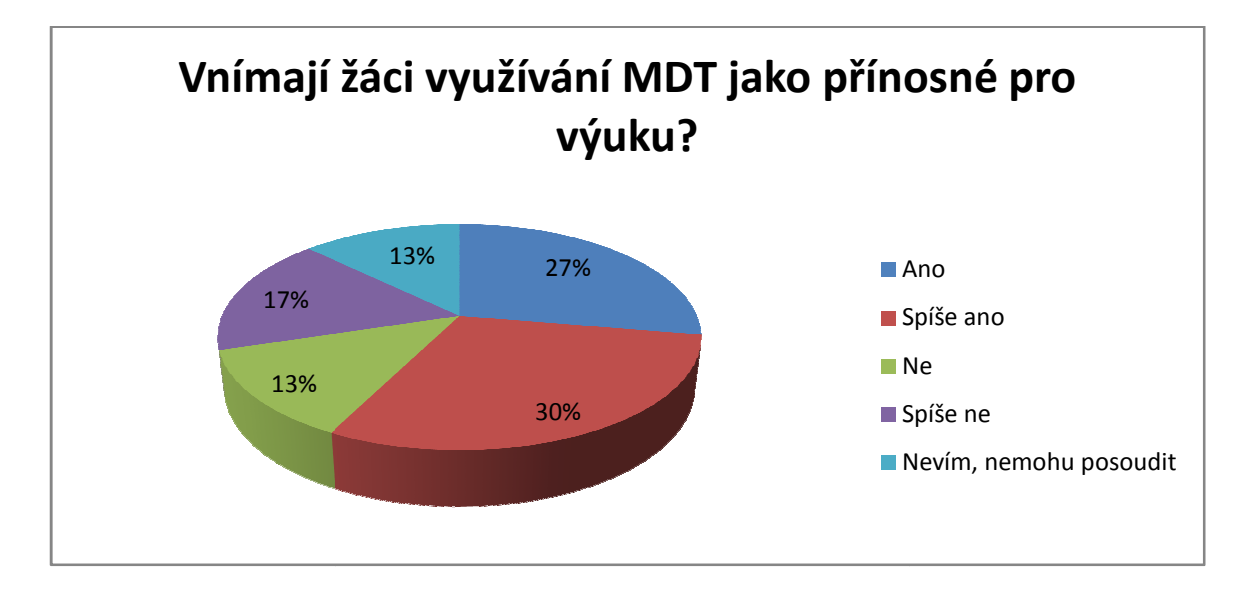

Graf č. 8 – přínos MDT z pohledu žáka (vlastní tvorba)

V této otázce jsem se zajímala o to, jak podle dotázaných respondent ů vnímají MDT jejich žáci. Zda si myslí, že je využívání MDT prosp ěšné nebo naopak. Z Z vyhodnocení vyplývá, že dle dotázaných respondent ů považuje více než polovina žáků využívání MDT za přínosné. V součtu označilo kladnou odpov ěď 57% dotázaných, kdy 13 respondent ů označilo možnost "Ano" a 14 dotázaných respondentů označilo možnost "Spíše ano". Negativně se vyjádřilo celkem 30% pedagog ů. Šest pedagogů uvedlo jednoznačné ne, tato skupina představovala 13%. Osm pedagogů (17% dotázaných) pak zvolilo možnost "Spíše ne". Na tuto odpověď nedokázalo odpovědět 6 respondentů, kteří nedokázali posoudit, jak jejich žáci MDT ve výuce vnímají (celkem 13% respondent ů).

### **8. Kolik počítačových učeben je k k dispozici na Vaší škole?**

- 1 učebna (16 respondent ů)
- 2 učebny (20 respondent ů)
- 3 učebny (8 respondentů )
- 4 a více učeben (3 respondenti)

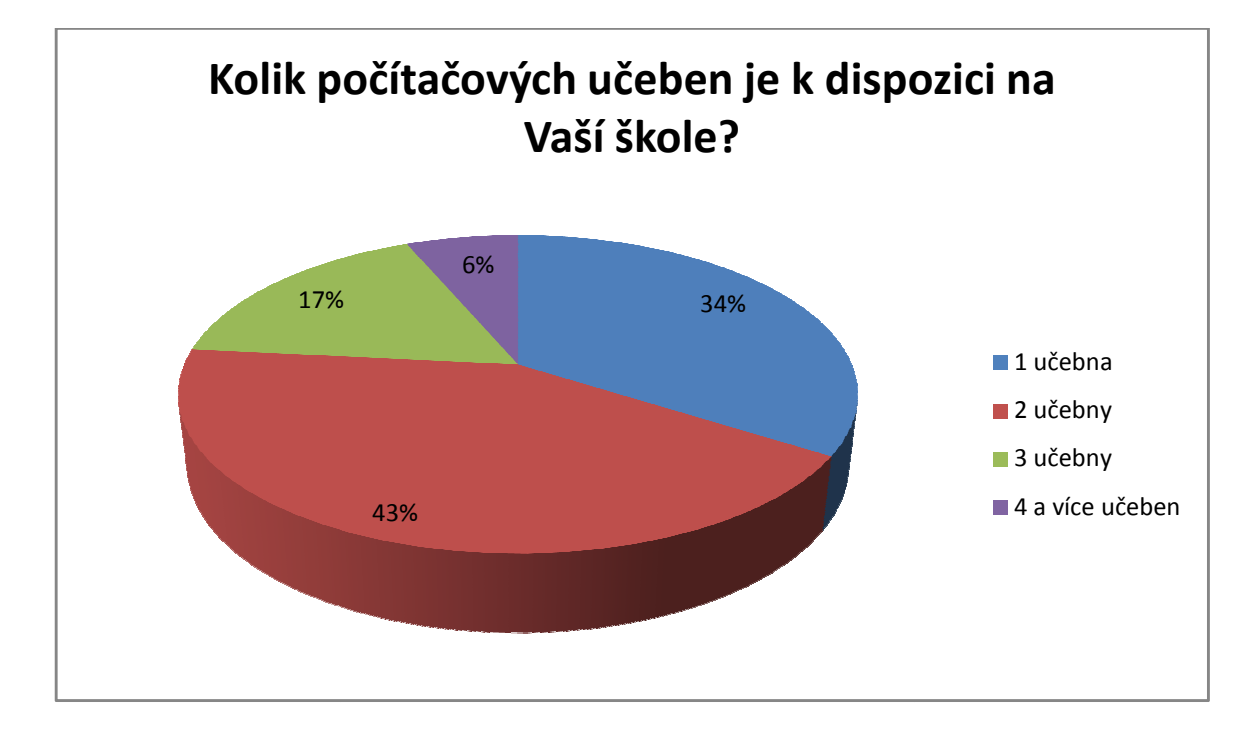

Graf č. 9 – – Vybavenost škol PC učebnami (vlastní tvorba)

V této otázce jsem zjišť ovala vybavenost škol počítačovými učebnami. P ředpokládala jsem, že většina těchto tříd, je vybavena MDT v širším rozsahu (PC, projektor, interaktivní tabule, audio technika atd.). Dá se předpokládat, že větší školy patří k těm, které mají větší počet počítačových učeben. Vzhledem k anonymitě dotazníků to však z z výzkumu jednoznačně potvrdit nelze. Mohu zde však aplikovat své dosavadní poznatky z z praxe a také informace z internetu. Z vyhodnocení této otázky vyplynulo, že nej častěji školy disponují 2 učebnami, tuto možnost uvedlo 43% respondent ů. Dvě učebny má tedy k dispozici celkem 20 škol. Vzhledem k tomu, že jsem oslovila i malé školy z přilehlých vesnic, tak druhá nejčastější odpověď byla 1 u čebna. Tuto možnost zvolilo 16 respondent ů, což v grafu představuje 34%. U většího po čtu učeben se četnost odpovědí rapidn ě snížila, což je vzhledem k pořizovacím náklad ům takové učebny pochopitelné. Tři učebny má k k dispozici dle dotazníkového šetření 8 pedagogů, což představuje 17%. Poslední možnost "4 a více učeben" uvedli pouze 3 respondenti (6% dotázaných).

### **9. Jak dle Vašeho názoru hodnotí využívání MDT ve výuce ostatní kolegové?**

- Kladně (11 respondentů )
- Spíše kladně (10 respondent ů)
- K využívání MDT mají negativní postoj (11 respondent ů)
- Nevím, nemohu posoudit (15 respondent ů)

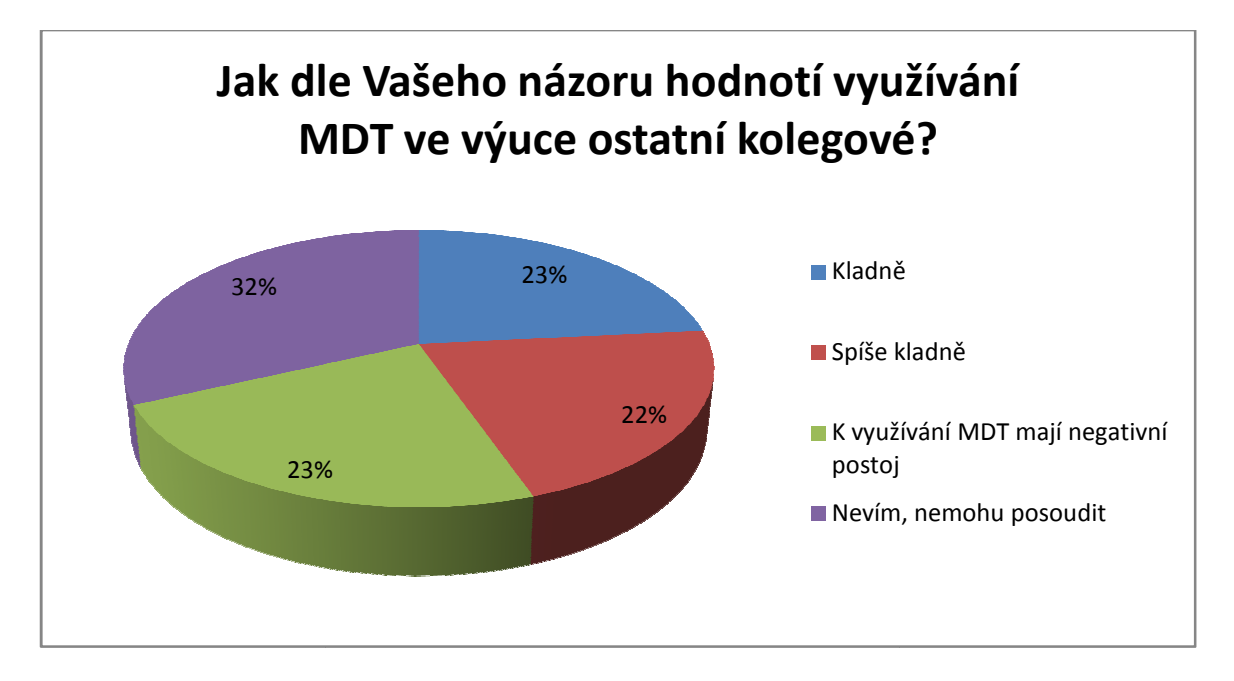

Graf č. 10 – Využívání MDT z pohledu ostatních pedagogů (vlastní tvorba)

V této otázce jsem zjišť ovala názor pedagogů, kteří neučí IKT předm ěty, na využívání MDT. Kladný postoj dle oslovených pedagogů zaujímá 45% jejich kolegů. Zcela kladně se vyjádřilo 23% dotázaných, celkem tedy 11 respondentů. Možnost "Spíše kladně" uvedlo 10 dotázaných (22% respondentů ). Negativní postoj dle oslovených respondent ů zaujímá 23% pedagogů. Nejčastější odpověď na tuto otázku byla "Nevím, nemohu posoudit" celkem tuto možnost označilo 15 respondent ů (32% dotázaných). Z toho usuzuji, že využívání MDT techniky není příliš častým tématem mezi pedagogy.

## **10. Jakým způsobem získáváte uživ uživatelské dovednosti k ovládání moderních atelské didaktických prostředků?**

- Navštěvujeme odborné kurzy (5 respondent ů)
- Učíme se pomocí manuál ů (23 respondentů)
- Při instalaci MDT jsme proškoleni odborníky (11 respondent ů)
- Bez odpovědi (8 respondent ů)

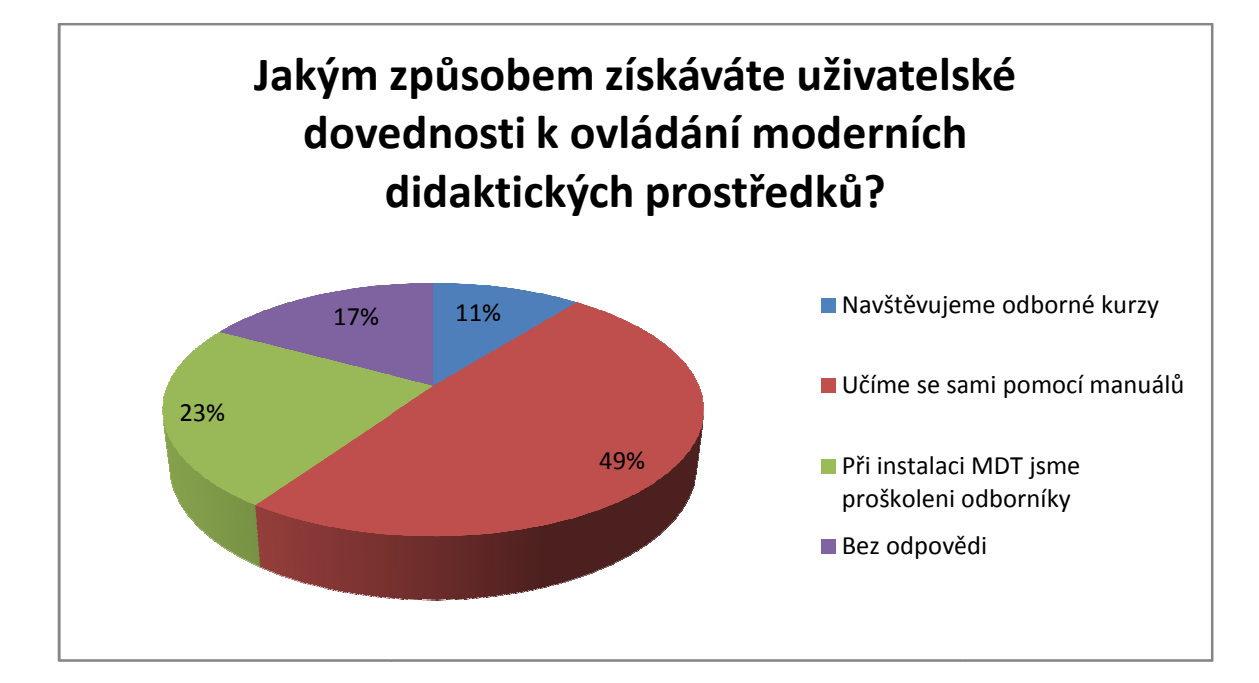

Graf č. 11 – Způsob získávání dovedností (vlastní tvorba)

V desáté otázce jsem se zajímala o to, jakým zp ůsobem respondenti získávají uživatelské dovednosti k ovládání MDT. U této otázky m ě výsledky nijak nep řekvapily, předpokládala jsem, že nejvíce respondent ů se bude učit samostatně pomocí manuál ů. Tento předpoklad vycházel především z nedostatku možností pro školení a také z z ceny těchto školení. Tento předpoklad se nakonec potvrdil. Možnost "Učíme se samostatně pomocí manuálů" označilo 23 respondent ů, což představovalo 49% z celku. Druhá nej častější odpověď byla, že dochází k proškolení od dodavatele této techniky. Tuto možnost ozna čilo 11 dotázaných (celkem 23%). Odborné kurzy navšt ěvuje 5 dotázaných respondent ů, tato odpověď měla nejmenší zastoupení, ozna čilo ji pouze 11% pedagogů . Bez odpovědi ponechalo tuto otázku 17% dotázaných (celkem 8 respondent ů).

## **11. Jak vysoké nasazení nad rámec pracovní doby/vyu čování věnujete p řípravě a práci s moderní didaktickou technikou?**

- Každý den (3 respondenti)
- Jednou týdně (19 respondentů)
- Jednou měsíčně (21 respondent ů)
- Bez odpovědi (4 respondenti)

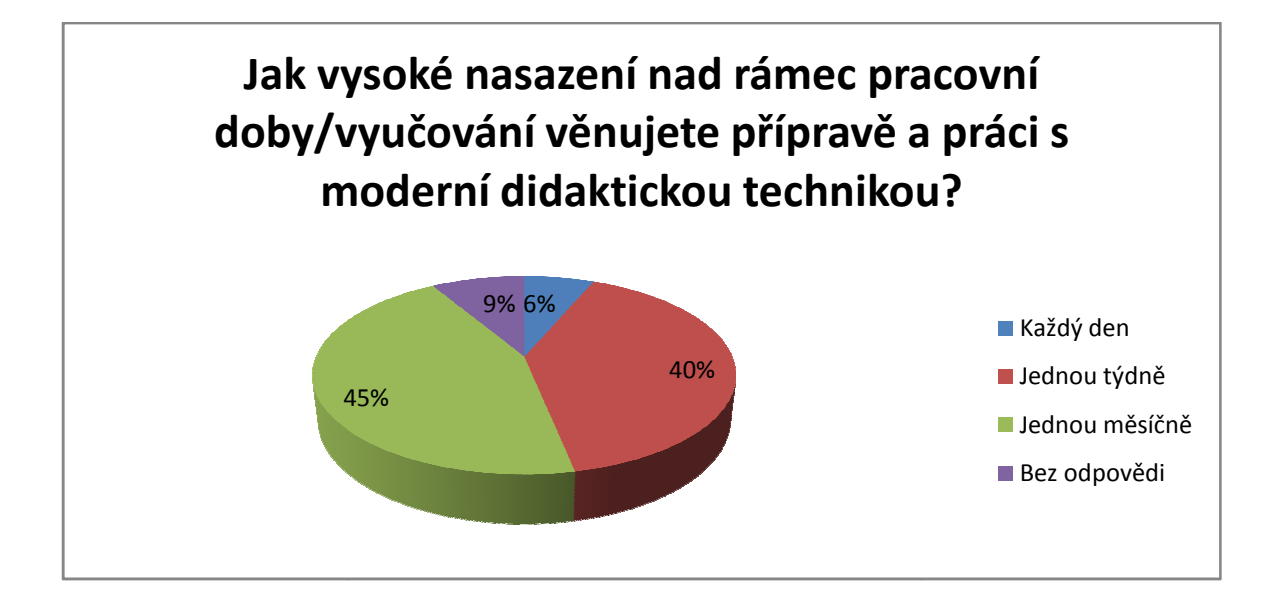

Graf č. 12 – Nasazení pro přípravu s MDT (vlastní tvorba)

Jak vyplývá z grafu, nejčastěji se pedagogové věnují přípravě pro práci s MDT jednou měsíčně, tuto možnost označilo 45% dotázaných respondentů. Naopak nejméně častá odpověď byla možnost "každý den". Tuto možnost ozna čilo pouze 16% dotázaných, tedy 3 respondenti. Jednou týdně se této p řípravě věnuje 40% dotázaných (19 respondent ů). Možnost ponechat otázku bez odpovědi využili 4 respondenti (9% dotázaných).

#### **12. Jakým způsobem získáváte studijní materiál použitelný s MDT?**

- Vytváříme si je sami (26 respondent ů)
- Využíváme dotací z projekt ů (7 respondentů)
- Nakupujeme akreditované vzd ělávací programy (3 respondenti)
- Spolupracujeme s dalšími školami (7 respondenti)
- Nezabýváme se tím (4respondent ů)

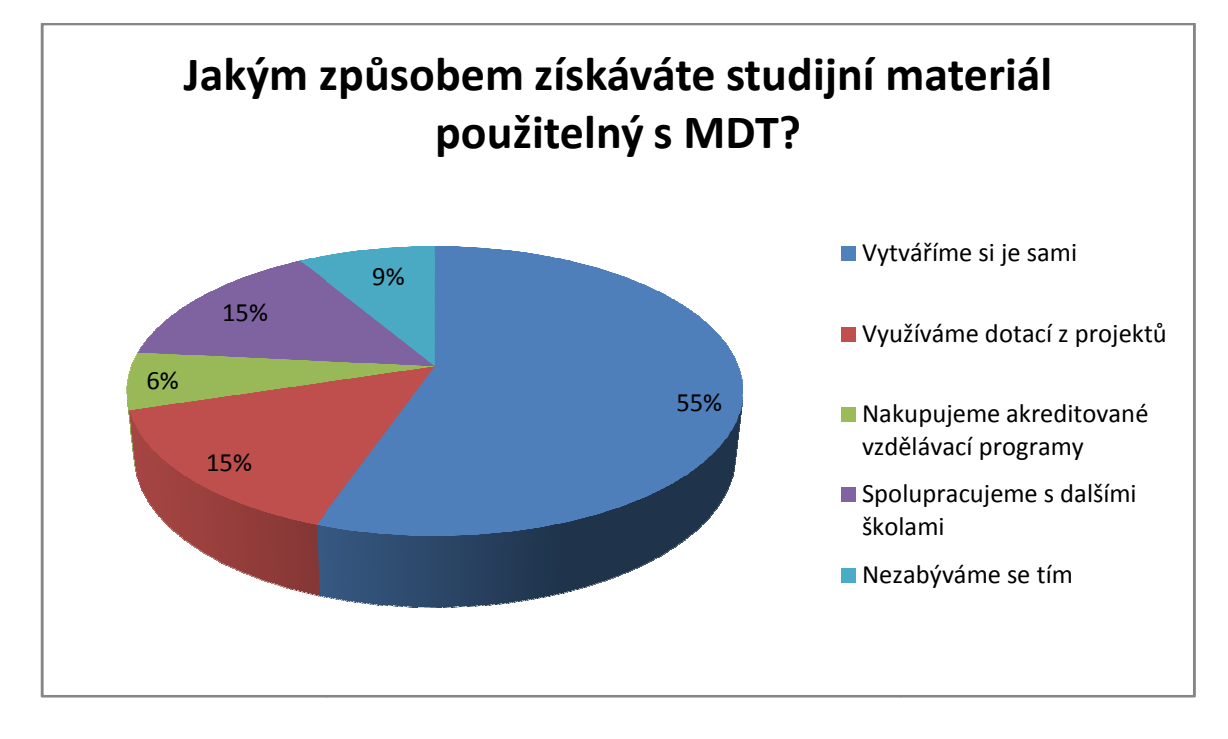

Graf č. 13 – Získávání studijních materiálů (vlastní tvorba)

Tato otázka byla zaměř ena na získávání studijního materiálu použitelného s s MDT. Zajímalo mě, kde respondenti získávají potřebné materiály, případně zda si je sami vytvářejí. Nejvíce respondentů si materiály vytvá ří svépomocí, tuto možnost ozna čilo celkem 26 respondentů (55% dotázaných). Možnosti "Využíváme dotací z projektů" a "Spolupracujeme s dalšími školami" označilo shodn ě 7 respondentů, to představuje 15% dotázaných. Získáváním studijních materiálů pro MDT se nezabývá celkem 9% dotázaných pedagogů (4 respondenti). Nejméně častou odpovědí byla možnost "Nakupujeme akreditované vzdělávací programy", tuto možnost označ ilo pouze 6% respondentů (3 dotázaní pedagogové).

### **13. Pokud má MDT negativní vliv na žáky, jaký?**

- Zhoršená kázeň (13 respondentů)
- Zhoršená pozornost (15 5 respondentů)
- Nefungující technika narušuje pr ůběh výuky (12 respondentů)
- Jiná odpověď (7 respondentů)

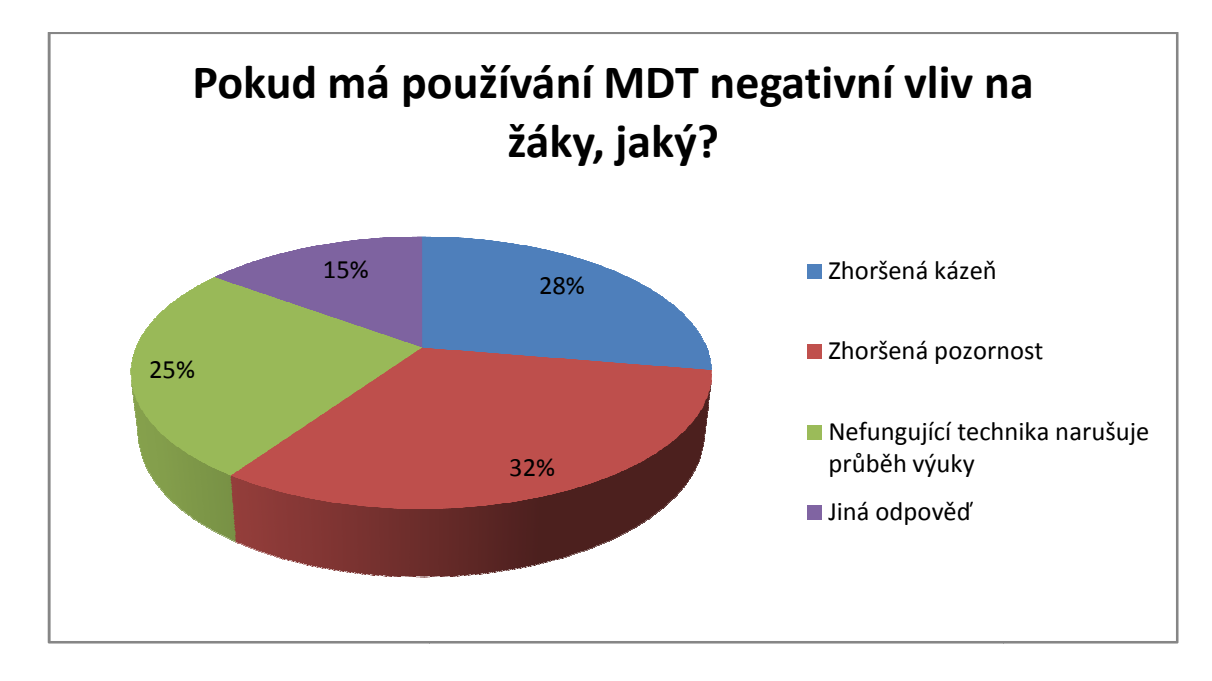

Graf č . 14 – Vliv MDT na žáky (vlastní tvorba)

Poslední otázka zkoumala negativní vliv MDT na žáky. Nejčastější odpovědí byla zhoršená kázeň žáků. Tuto možnost ozna čilo 32% respondentů (15 dotázaných). Tento fakt, je dle mě způsoben tím, že tato skupina respondent ů nepoužívá MDT zcela správn ě. Podobné odůvodnění by mohla mít i možnost zhoršené kázně žáků. Tuto možnost označilo 13 respondentů (28% dotázaných). Negativní vliv zp ůsobený nefungující technikou ozna čilo 25% dotázaných pedagogů (12 respondent ů). Jiný důvod označilo 7 respondent ů (15% dotázaných pedagogů).

## **ZÁV***Ě***R**

Při vypracování této diplomové práce, na téma Využívání moderní didaktické techniky ve výuce Informačních a komunikačních technologií na základních školách v průběhu let, jsem si rozšířila své znalosti o této problematice. Nově získané znalosti mi daly nový pohled na věc a myslím si, že využití MDT je velmi zajímavá a efektivní podpora výuky, která dle mého názoru bude v budoucnu postupně získávat na důležitosti. V rámci zpracování této práce jsem se snažila získat přehled o využívání MDT na jednotlivých školách. V současné době je problémem efektivně využívat MDT kvůli neznalosti práce na počítači, v rozsahu nutném pro efektivní práci s touto technikou, u některých učitelů. Tento problém nastává především u starších učitelů, které zastihl nástup výpočetní techniky již v pokročilém věku a není pro ně tak snadné této technice porozumět. Toto je podle mě největší problém při využívání MDT na školách.

## **SEZNAM POUŽITÝCH ZDROJ***Ů*

1. MEDKOVÁ, Milena. Didaktika informační výchovy na středních školách. *Ikaros* [online]. 2009, ročník 13, číslo 2 [cit. 2015-06-28]. urn:nbn:cz:ik-13039. ISSN 1212-5075. Dostupné z: http://ikaros.cz/node/13039

2. BRDIČKA, Bořivoj. *JAK MODERNI TECHNOLOGIE OVLIVNUJI VZDELAVANI*. Dostupné z: http://clanky.rvp.cz/clanek/c/ZUL/14539/JAK-MODERNI-TECHNOLOGIE-OVLIVNUJI-VZDELAVANI.html/

3. BRDIČKA, Bořivoj. *Ptáme se.. Ing. Bořivoj Brdička*. Dostupné také z: http://clanky.rvp.cz/clanek/c/zi/13835/PTAME-SE-ING-BORIVOJ-BRDICKA-PHD.html/

4. BALANSKAT, Anja. *ICT na školách: trendy, inovace a problémy ve školním roce 2006 - 2007*. Dostupné také z: http://clanky.rvp.cz/clanek/c/GO/2630/ICT-NA-SKOLACH-TRENDY-INOVACE-A-PROBLEMY-VE-SKOLNIM-ROCE-2006---2007.html/

5. BRDIČKA, Bořivoj. *Vliv technologií na inovaci výukových metod*. [online]. Praha: Katedra informačních technologií a technické výchovy, PedF UK Praha. [cit. 2015-06-28]. Dostupné z: www.spomocnik.cz/pub/VlivTnaI\_BB04.pdf

6. ČADÍLEK, Miroslav a Aleš LOVEČEK, 2005. Didaktika odborných předmětů. [online]. Brno: Pedagogická fakulta Masarykovy univerzity v Brně. [cit. 2015-06-28]. Dostupné z: http://boss.ped.muni.cz/vyuka/material/puvodni/skripta/dop/didodbpr.pdf

7. ČERNOCHOVÁ, Miroslava, Tomáš KOMRSKA a Jaroslav NOVÁK, 2012. *Využití počítače při vyučování: náměty pro práci děti s počítačem.* Praha: Portál.

ISBN 80-7178-272-6.

8. ČESKÁ ŠKOLNÍ INSPEKCE, 2015. *Úroveň ICT v základních školách v ČR. Tematická zpráva*. Česká školní inspekce [online]. [cit. 2015-06-28].

Dostupné z: http://www.csicr.cz/cz/85256-uroven-ict-v-zakladnich-skolach-v-cr

9. ČESKÁ ŠKOLNÍ INSPEKCE, 2014. *Výroční zpráva České školní inspekce za školní rok 2013/2014.* Česká školní inspekce [online]. [cit. 2015-06-28]. Dostupné z:

http://www.csicr.cz/cz/Dokumenty/Vyrocni-zpravy/Vyrocni-zprava-CSI-za-skolni-rok-2013- 2014

10. DOSTÁL, Jiří, 2009a. *Interaktivní tabule ve výuce. Journal of Technology and Information Education.* Inflow: Journal of Technology and Information Education (Časopis pro technickou a informační výchovu) [online]. 2009, roč. 1, č. 3 [cit. 2015-06-28]. ISSN 1803-537X. Dostupné z: http://www.jtie.upol.cz/clanky\_3\_2009/dostal.pdf

11. RAMBOUSEK, Vladimír a kol., 1989. *Technické výukové prostředky*. Praha: Státní pedagogické nakladatelství. ISBN: 14-703-89.

12. ROUBAL, Pavel, 2009. *Počítač pro učitele*. Brno: Computer Press. ISBN: 978-80-251- 2226-6.

13. SLAVÍK, Jan a Jaroslav NOVÁK, 1997. *Počítač jako pomocník učitele: efektivní práce s informacemi ve škole.* Praha: Portál. ISBN: 80-7178-149-5.

14. WAGNER, J. *Interaktivní tabule v roce 2011*. In: Česká škola.cz [online]. 14. 2. 2011 [cit. 2015-06-28]. Dostupné z: http://www.ceskaskola.cz/2011/02/jan-wagner-interaktivni-tabulev-roce.html

15.WIKIPEDIE, *Tablet*. [online]. Poslední aktualizace 10. února 2015[cit. 2015-06-28]. Dostupné z:http://cs.wikipedia.org/wiki/Tablet

16. PETTY, G. *Moderní vyučování*. Praha: Portál, 2002. ISBN 80-80-7178-681-0;

17. GESCHWINDER, J.; RŮŽIČKA, E.; RŮŽIČKOVÁ, B.: *Technické prostředky ve výuce*. Olomouc: UP, 1995. ISBN 80-706-7584-5;

18. JANIŠ, K. *Slovník pojmů z obecné didaktiky*. Opava: Slezská univerzita v Opavě, 2006. ISBN 80-7248-352-8;

19. DLUHOŠ, J.; VANÍČEK, K. *Kapitoly z metodiky využití pomůcek a didaktické techniky ve výuce*. Ostrava: Pedagogická fakulta Ostrava, 1976;

20. MAŇÁK, J. *Nárys didaktiky*. Brno: MU, 2003. ISBN 80-210-3123-9;

21. PRŮCHA, J. *Pedagogický slovník*. Praha: Portál, 1995. ISBN 80-7178-029-4;

22. RAMBOUSEK, V. a kol*. Technické výukové prostředky*. Praha: Státní pedagogické nakladatelství, 1989. ISBN 80-7066-227-1;

23. STIXOVÁ, L. *Možnosti využití učebních pomůcek a didaktické techniky ve výuce praktického vyučování*: Bakalářská práce. Brno 2009;

24. ŠIMONÍK, O. *Úvod do didaktiky základní školy*. Brno: MSD, 2005. ISBN 80-86633-33-0; 25. VANĚČEK, D. *Informační a komunikační technologie ve vzdělávání*. Praha: České vysoké učení technické, 2008. ISBN 978-80-01-04087-4.

26. HLAĎO, P. Mo*žnosti využití nových technologií ve vyučování tematického okruhu Svět práce* [online]. c2007, poslední revize 12.8.2010 [cit.2015-6-28]. Dostupné z: http://vzdelavani.unas.cz/newtechnology.pdf;

27. *INTERAKTIVNÍ UČEBNA* [online]. c2011, poslední revize 28.3.2011 [cit.2015-06-28]. Dostupné z: http://www.zspraskacka.ic.cz/skolniprojekty/skolniprojekty.htm;

28. *VIZUALIZÉR* [online]. c2007, poslední revize 5.3.2011 [cit.2015-06-28]. dostupné z: http://www.uspesnaprezentace.cz/pomucky-a-technika/vizualizer/;

29. *PROJECTORS* [online]. c2011, poslední revize 15.2.2011 [cit.2015-06-28]. Dostupné z: http://shop.benq.co.uk/store/benqeu/en\_GB/list/categoryID.27956100.

30. STŘÍTESKÁ, H. *Historie e-learningu v České republice*. [online]. [cit. 2013-04-27]. Dostupné z:http://www.fi.muni.cz/usr/jkucera/pv109/2003p/xstrites.htm

31. KOPECKÝ, K. *E-learning (nejen) pro pedagogy*. 1. vyd. Olomouc: HANEX, 2006, 125 s. ISBN 80-857-8350-9.

*32. ZŠ Česká kamenice* [online]. [cit. 2015-06-28]. Dostupné z: http://www.zs-gymnazium.cz/

*33. Projecting* [online]. [cit. 2015-06-28]. Dostupné z:

http://betterphotography.in/features/projecting/11459/

34. *Projektory optoma* [online]. [cit. 2015-06-28]. Dostupné z:

http://www.ekotab.cz/projektory-optoma-novinka/

*35. TOPKontakt: PapírBK* [online]. [cit. 2015-06-28]. Dostupné z:

http://produkty.topkontakt.idnes.cz/p/elektronicka-barevna-kopirovaci-tabule/204455/

36. *Praha 8* [online]. [cit. 2015-06-28]. Dostupné z: http://praha8.cz/Dalsi-interaktivni-tabuleputuji-do-skol-v-Praze-8-1.html

37. *Muzeum Komenského v Přerově* [online]. [cit. 2015-06-28]. Dostupné z:

http://www.prerovmuzeum.cz/zamek-prerov/stale-expozice

.

38. *Zive.cz: Na jak0m principu fungují digitální projektory* [online]. [cit. 2015-06-28]. Dostupné z: http://www.zive.cz/clanky/na-jakem-principu-funguji-digitalni-projektory/sc-3-a-118275/

## **SEZNAM OBRÁZK***Ů*

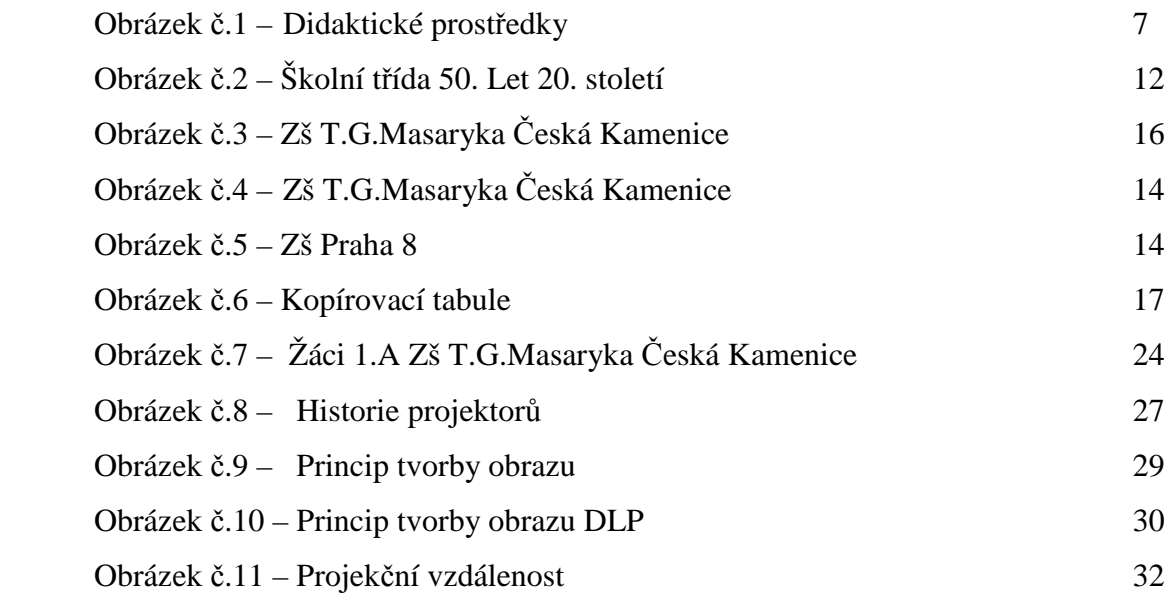

## **SEZNAM TABULEK**

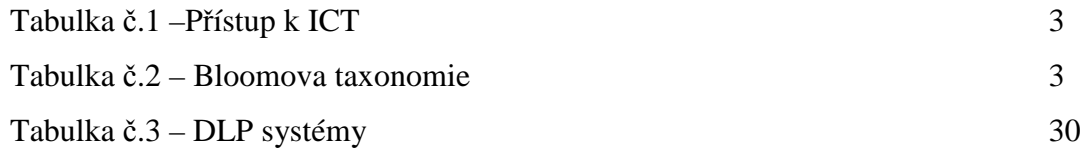

## **SEZNAM GRAF***Ů*

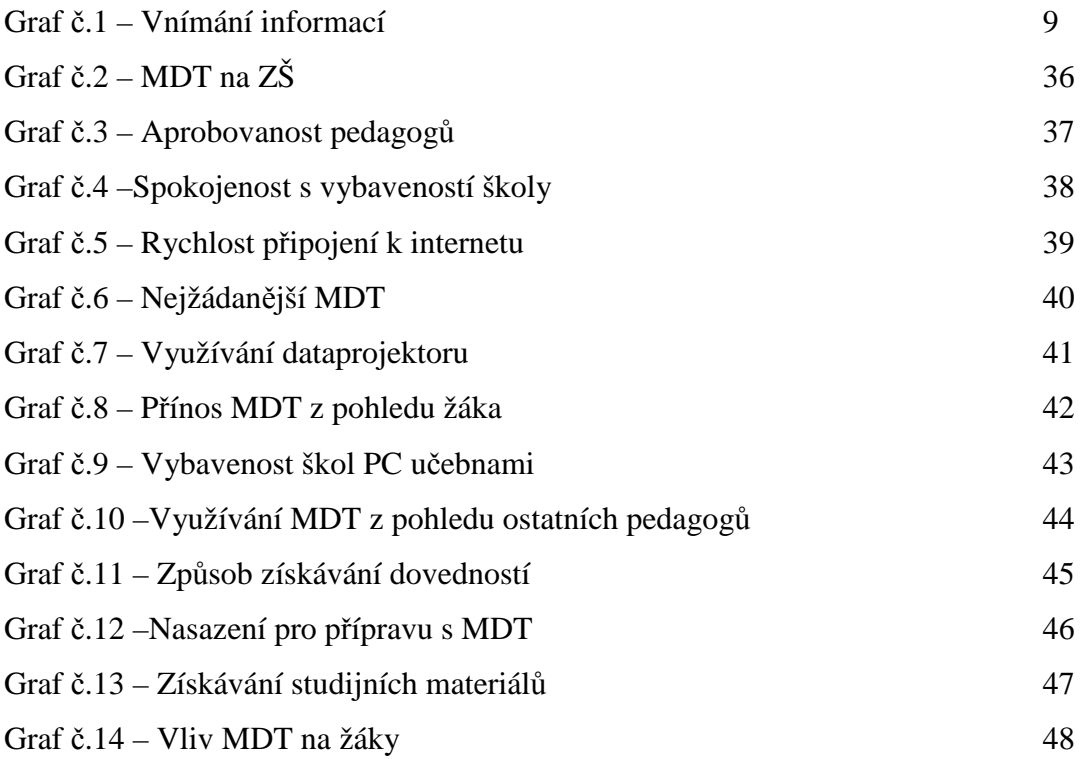

## **SEZNAM P***Ř***ÍLOH**

Příloha č. 1 – Dotazník 57-5

Dobrý den,

Jmenuji se Zuzana Hájková a jsem studentkou posledního ročníku PdF na UHK. Ráda bych Vás touto cestou požádala o vyplnění dotazníku k mé závěrečné práci. Dotazník byl vytvořen pro účely výzkumu k diplomové práci. Dotazník je anonymní a jeho výsledky budou použity pouze pro potřeby diplomové práce.

Předem děkuji za vyplnění dotazníku.

# **DOTAZNÍK**

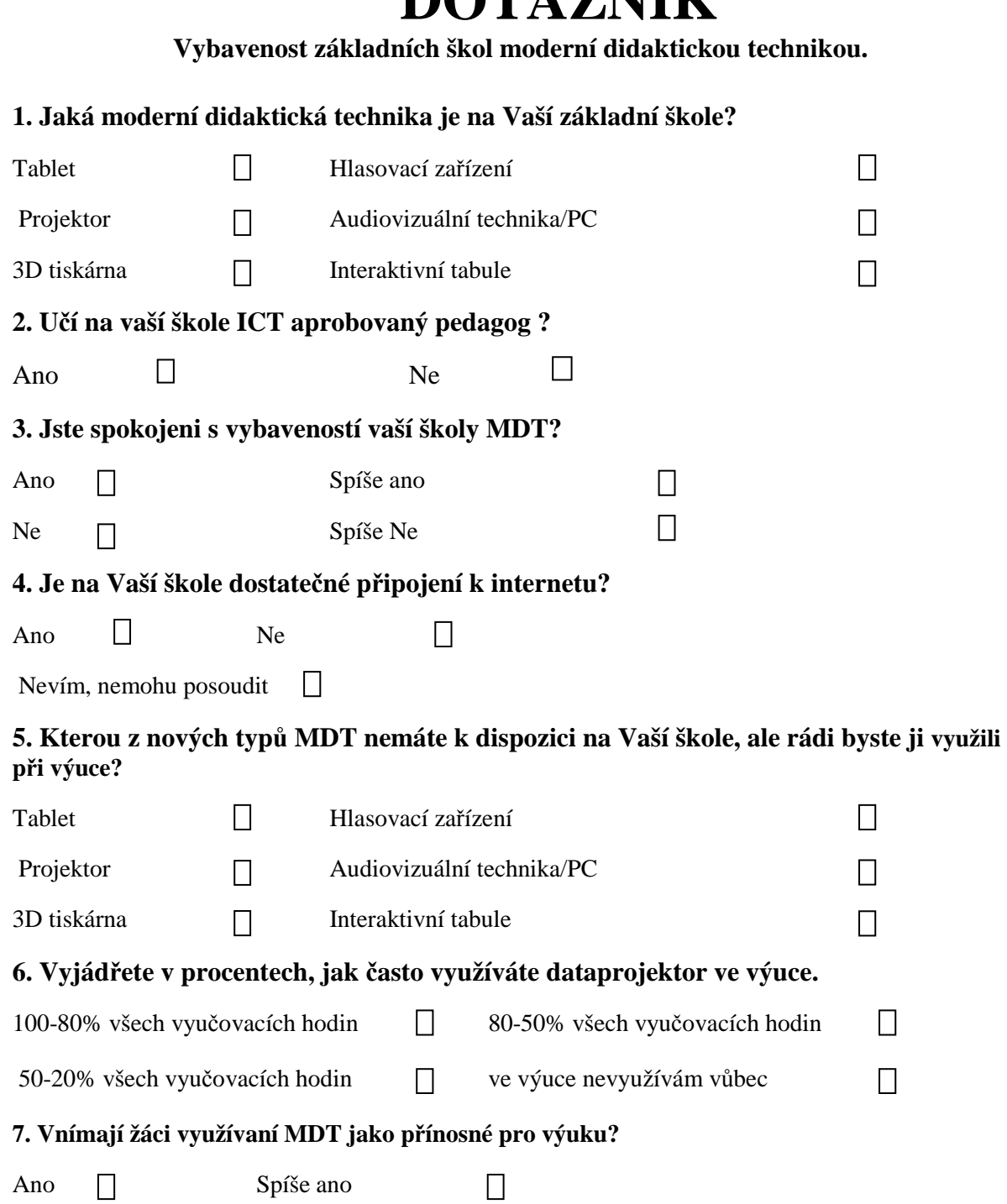

 $\Box$ 

 $\Box$ 

## Příloha č. 1 - Dotazník

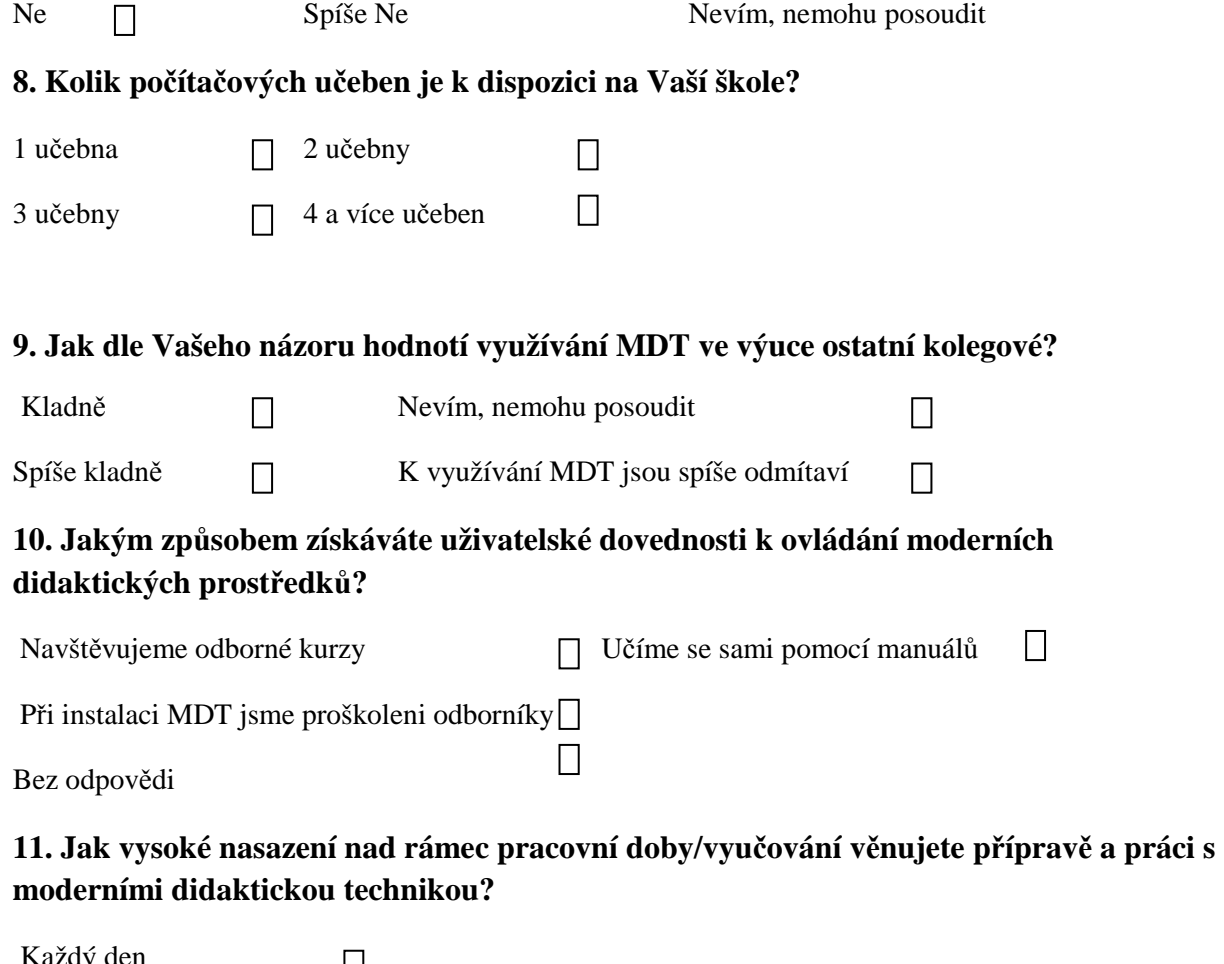

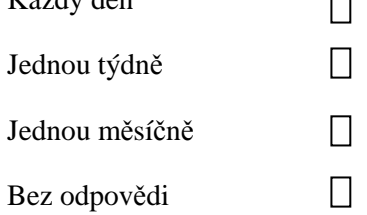

## **12. Jakým způsobem získáváte výukový software a jiný studijní materiál?**

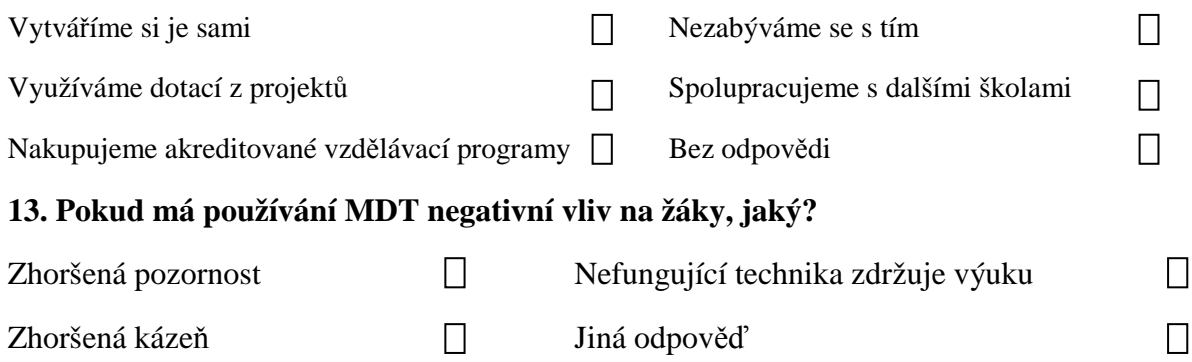